UNIVERSITE KASDI MERBAH OUARGLA Faculté des nouvelles technologies de l'information et de la communication Département d'électronique et des télécommunications

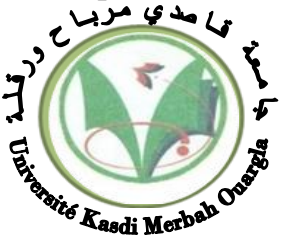

Mémoire du projet de fin d'étude En vue de l'obtention du diplôme de

# **MASTER PROFESSIONNEL**

Domaine : Sciences et technologies Filière : Automatique Spécialité : Instrumentation Industrielle

> Présenté par : **HAFIANE Radouane KHALI Aymen SEKHRI Abdeldjalil Thème:**

# **Commande par Hystérésis du Courant d'un Filtre Actif Parallèle Alimenté par un Système Photovoltaïque**

Soutenu publiquement, le /10/2020, devant le jury composé de :

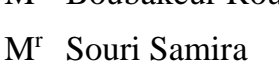

M<sup>r</sup> Bouzidi Mansour MCB Encadreur UKM Ouargla

M<sup>r</sup> Mehaouchi Azzedine MAA Co-encadreur UKM Ouargla

MAA Examinateur UKM Ouargla

M<sup>r</sup> Boubakeur Rouabah MAB Président UKM Ouargla

# **Année universitaire 2019/2020**

# Remerciement

Avant tout nous tenons à remercier ALLAH qui

nous a aidé

et nous a donné la patience et le courage de finir ce mémoire

Nous tenons à remercier vivement

#### Mr. MEHAOUCHI Azeddine et

Mr. BOUZIDI Mansour nos rapporteurs qui ont fourni

des efforts énormes, par leurs informations leurs conseils et

leurs encouragements.

Nos vifs remerciements aussi à

Mr. *Boubakeur Rouabah*

pour avoir accepté d'être Président de ce travail.

Nous tenons également à remercier M*eme*. *Souri Samira*

le membre de jury pour

honneur qu'il nous a fait en acceptant de siéger à notre soutenance Avoir fait l'honneur d'examinateur le jury de ce mémoire

Nous tenons à remercier les professeurs du département d'électronique et

communications pour leur humilité et leur excellent moral, en remerciant

Chaleureusement tous ceux qui ont contrebute à ce souvenir

#### **Sommaire**

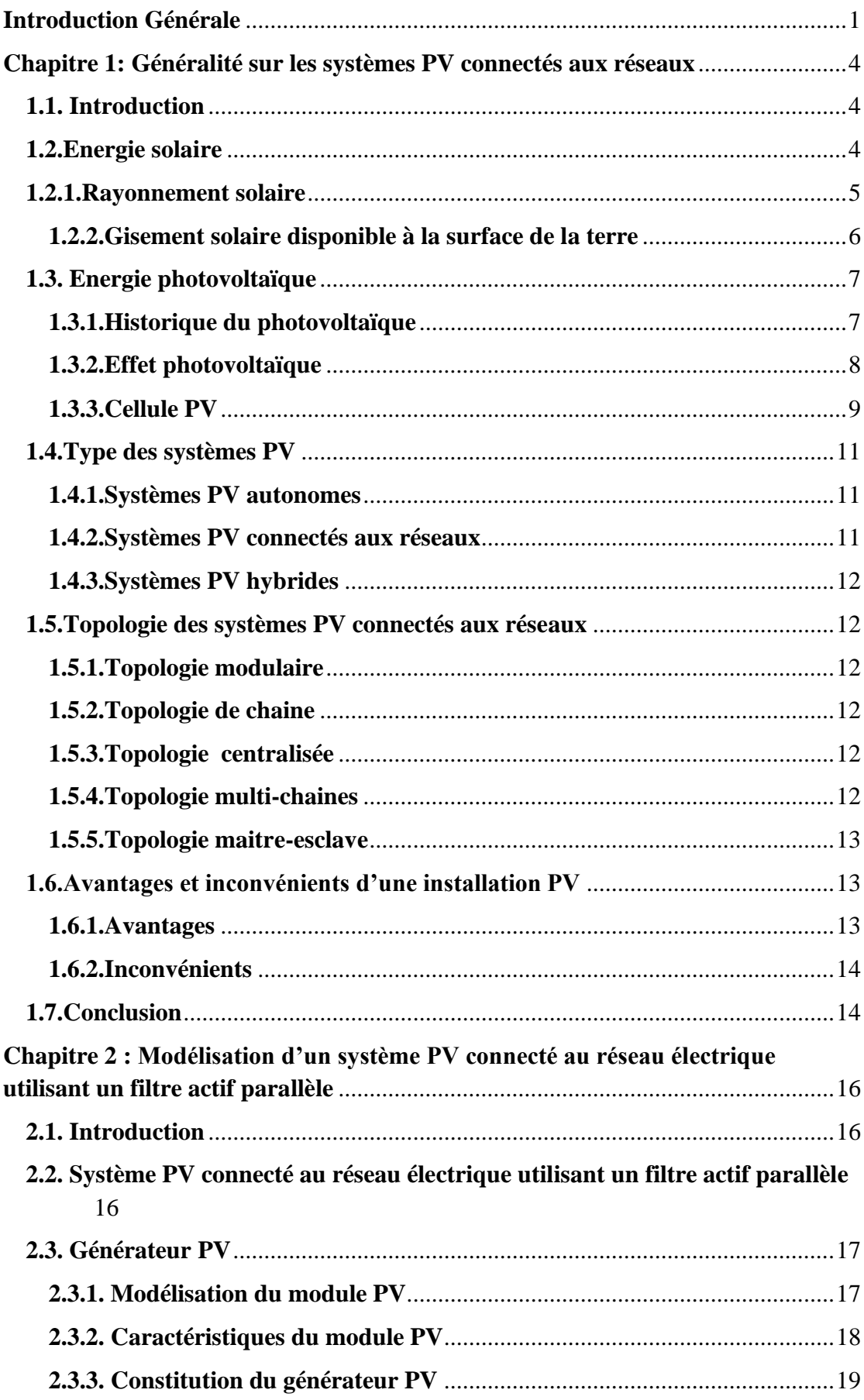

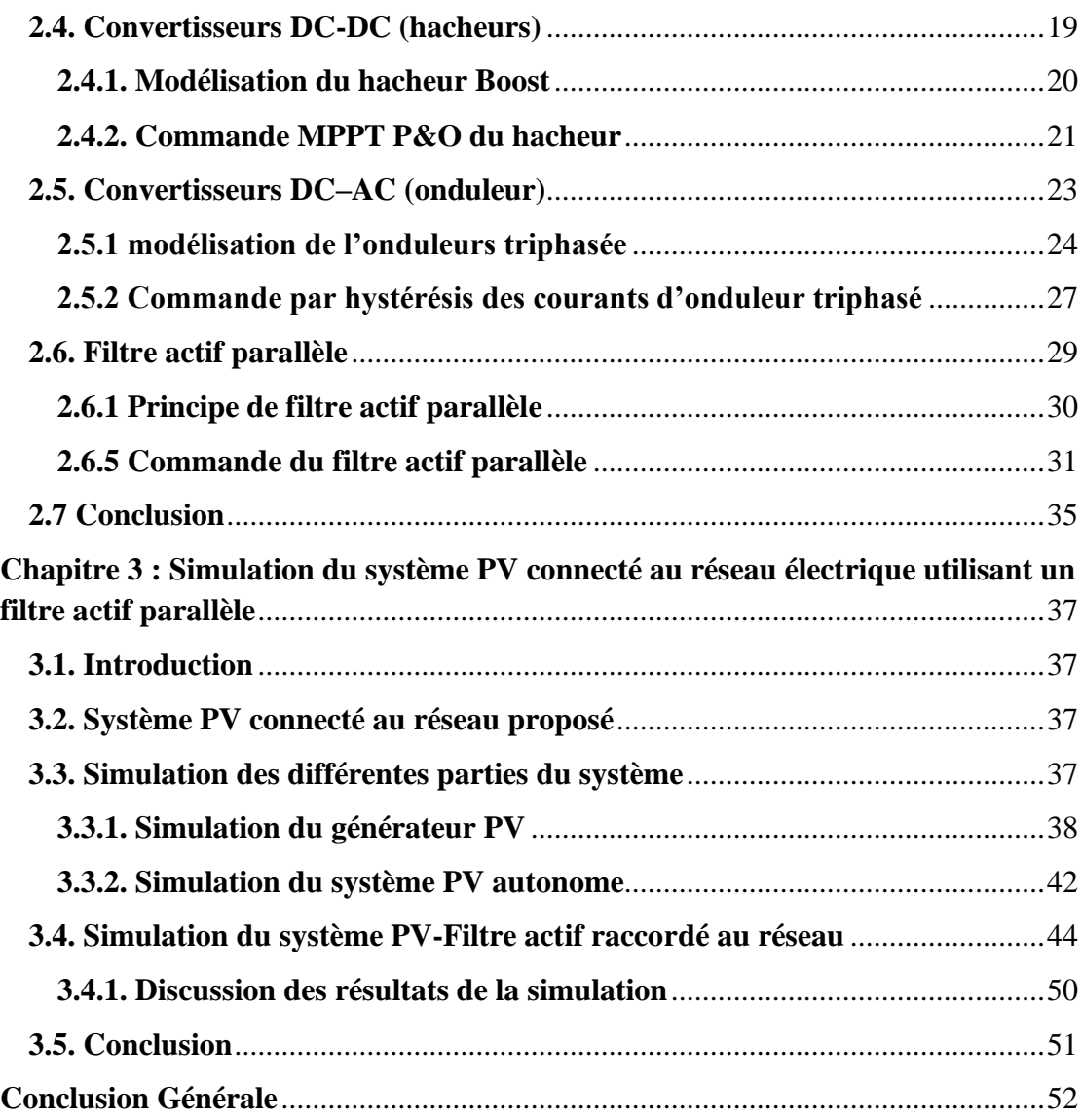

# **Liste de Figure**

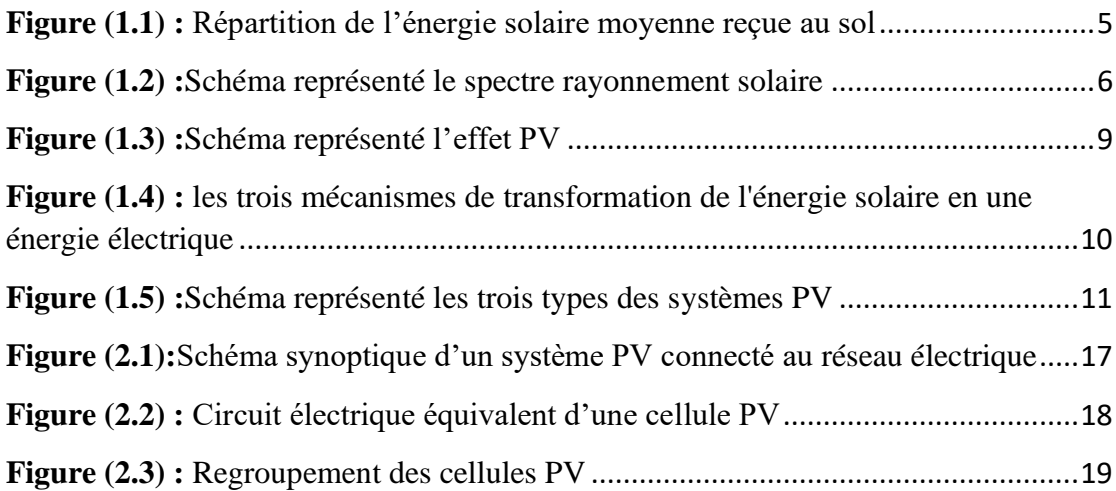

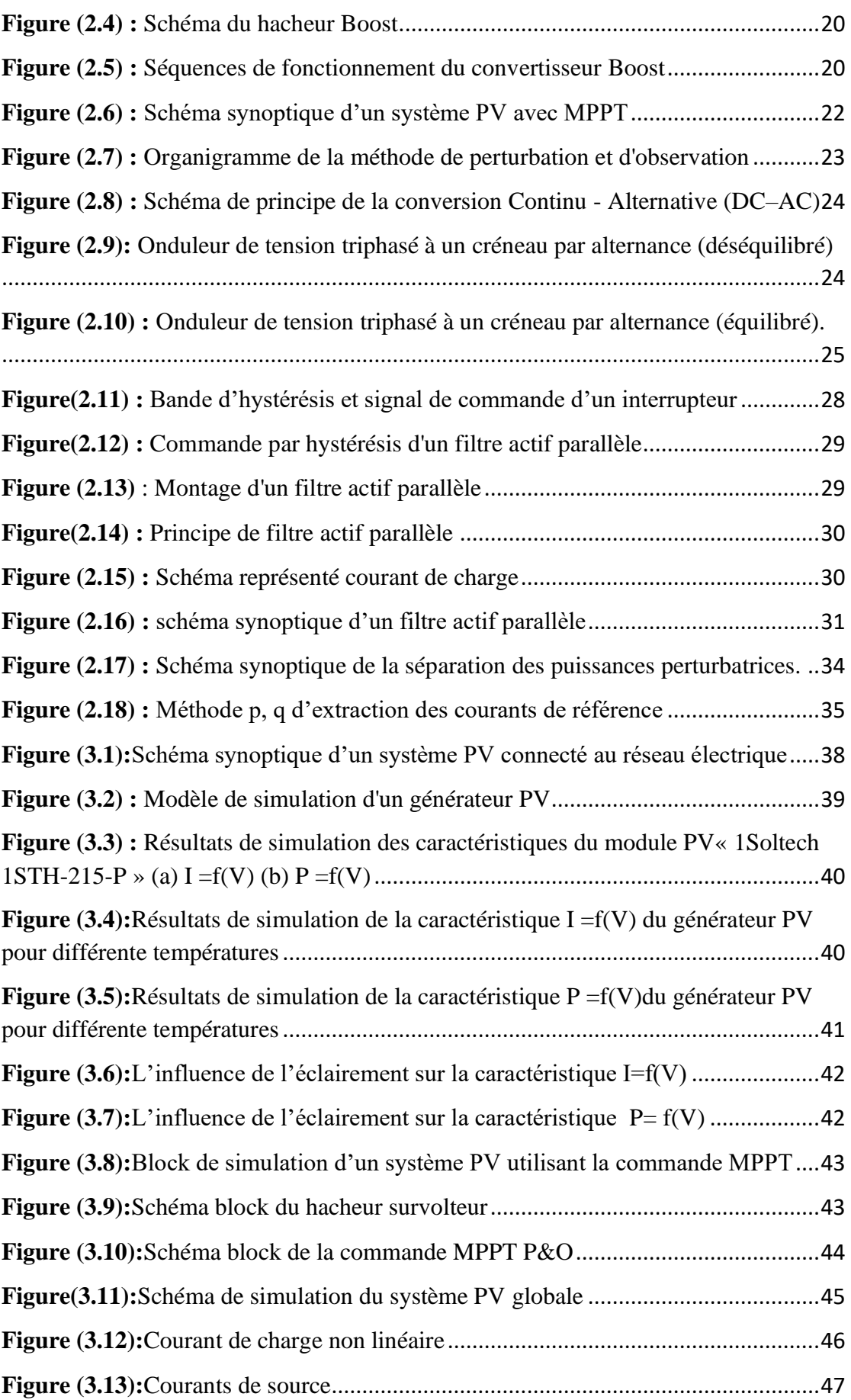

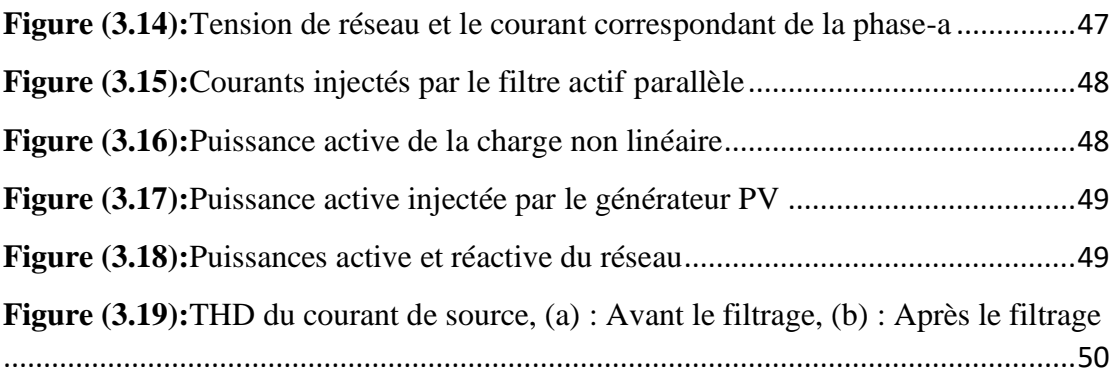

#### Liste de Tableau

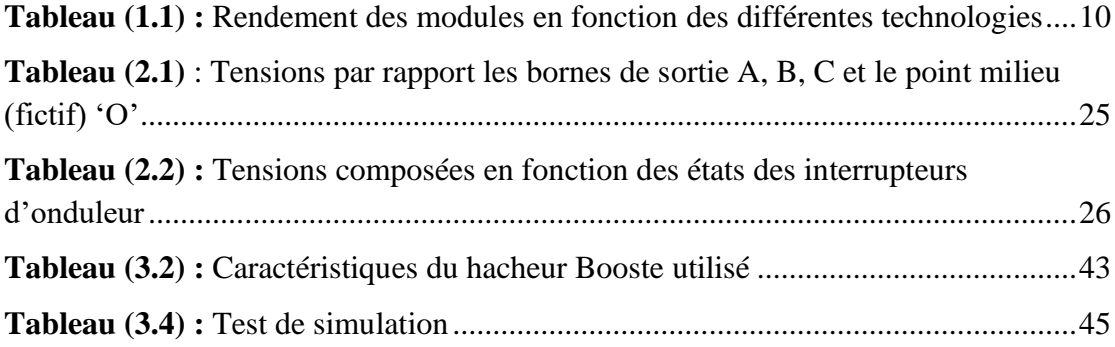

#### **ABREVIATION**

**PV:** Photovoltaïque. **GPV:** Générateur Photovoltaïque. **FF:** Facteur de forme. **MPPT:** Maximum Power Point Tracking. P&O: Perturbation et Observation. **DC:** Courant Continu (Direct Current). AC: Courant Alternatif (Alternative Current). **Pc :** La puissance crête **Vco :**Tension à vide **Icc :** Courant de court-circuit **IGBT :** Le transistor bipolaire à grille isolée, en anglais Insulated Gate Bipolar Transistor. **FAP :** filtre actif parallèle **THD :**Total harmonic distorsion **Vr :** tension de réseau **F :** fréquence **E :** éclairement **T:** température **Iabc :** courant de la source **Ifabc :** Le courant injecté dans le réseau **Vdc :**tension aux bornes du condensateur de l'onduleur.

**I<sup>L</sup> :**Courant charge

**P<sup>L</sup> :** Puissance de charge

**P :** la puissance active

**P :**la puissance réactive

**FP :** le facteur de puissance

# **Introduction Générale**

L'énergie solaire captée à l'aide de panneaux photovoltaïques représente une alternative énergétique viablepour la production d'électricité puisque cette dernière est une source renouvelable, à la fois propre, illimitée et avec un niveau de risque très réduit. Son potentiel est très important àl'échelle du besoin de l'activité humaine, il est aussi très largement réparti sur l'ensemble du globe ce qui lui confère un intérêt partagé par tous. Avec la diminution du prix desmodules photovoltaïques (PV) et l'augmentation du prix desénergies fossiles, l'exploitation de cette ressource, à fortpotentiel de développement, avec des systèmes de génération PV devient viable et rentable.

La croissance rapide d'utilisation des charges non linéaireset leur généralisation dans les réseaux électriques tend àdégrader la qualité de l'énergie électrique par l'injection decourants harmoniques sur ce dernier principalement. Laconséquence directe est la détérioration de l'onde de tension etdonc le niveau de qualité de l'énergie fournie auxconsommateurs. Il en est de même dans le cas de réseauxcontraints ou subissant des déséquilibres. Des conséquencesdirectes apparaissent alors telles que des pertes supplémentairesou des dysfonctionnements aussi bien au niveau du réseau électrique que chez les consommateurs.

Pour pallier cesproblèmes de pollutions harmoniques, le filtrage actif parallèle s'avère être une solution adéquate et performante. Elle est envisageable à différents niveaux : à un nœud de distribution, au point de raccordement d'une installationindustrielle ou domestique, à l'entrée d'un système polluant,….Dans le contexte proposé de production décentralisée, où les niveaux de puissances produites varient dans de grandesproportions, il est concevable d'agir en ces différents points deconnexions par un traitement local [25], [26]. Cette productiondécentralisée permet d'ajouter du service en participant àl'amélioration de la qualité de l'énergie tout en injectant de lapuissance issue des énergies renouvelables. Ainsi, ce traitementlocal peut éviter lapropagation de la pollution harmonique surde grandes distances. Il est à noter que dans cette propositionaucun matériel d'électronique de puissance supplémentairen'est requis, tout au plus un complément d'instrumentation(capteurs courants réseau dans le cas exposé).Toutefois, un surdimensionnement de l'ordre du tiers de la puissance de lacharge polluante installée peut être à prévoir dans le cas d'un micro réseau pour garantir un niveau de compensationconséquent ou pas dans le cas d'une connexion directe auréseau, la compensation résultante sera donc partielle enfonction du niveau de puissance admissible par l'onduleur de lachaîne PV. L'ajout de fonctionnalités s'opère au niveau des algorithmes de commande de l'onduleur de tension. Ainsi, lacommande englobe les algorithmes de compensation desperturbations réseaux et l'extraction de la puissance maximale(Maximum Power Point Tracking - MPPT) dans le cas d'uneapproche globale [27]. Cela nous semble un moyen efficientd'améliorer la qualité de l'énergie sur les réseaux électriques àpartir de productions décentralisées et gommer en partie lefrein financier de l'installation d'un filtre actif dédié.

Cette mémoire propose donc d'examiner les caractéristiquesd'une association entre un générateur photovoltaïque (GPV)qui a pour but d'injecter de la puissance active sur réseauélectrique et d'un filtre actif parallèle qui a pour tâched'éliminer les perturbations présentes au niveau de ce réseau.

Cette mémoire est organisée en trois chapitres, comme suit :

Dans le premier chapitre, nous présentons un bref rappel sur l'énergie solaire ; rayonnement solaire et le gisement solaire disponible à la surface de la terre. Ensuite, on présente l'énergie PV, son histoire, principe de l'effet PV et la cellule solaire PV. Puis, on présente les différents types des systèmes PV ; autonomes, hybrides et reliés au réseau. On présente aussi les différentes topologies des systèmes PV. On termine par les avantages et les inconvénients des installations PV.

Dans le deuxième chapitre, notre étude portera sur la modélisation et la commande des différentes parties constitutives d'un système PV connecté au réseau dans le but d'extraire le maximum de puissance du champ PV et de l'injecter réellement et efficacement dans le réseau.On commencera par la structure d'un système PV connecté au réseau utilisant un filtre actif parallèle. Ensuite, on présente la modélisation d'un générateur PV, ses paramètres électriques ainsi le regroupement des cellules PV. On donne un bref rappel sur les convertisseurs DC-DC et DC-AC utilisés dans notre travail et leurs commandes. On termine par une disruption du principe du filtre actif parallèle ainsi sa commande.

Le dernier chapitre sera consacré à la présentation des résultats de simulation pour chaque partie du système suivi par les résultats du système global (PV-Filtre actif parallèle).

Enfin, nous conclurons ce travail par une conclusion et quelques perspectives de recherche.

# **Chapitre 1:**

# **Généralité sur les systèmes PV connectés aux réseaux**

#### **1.1. Introduction**

Les systèmes connectés au réseau sont aujourd'hui prisent sérieusement pour compléter la génération conventionnelle d'énergie dans plusieurs pays industrialisés. Il y a certainement plusieurs projets de démonstrations connectés aux réseaux qui étudient cette possibilité. Bien qu'ils soient devenus viables dans le développement économique, la participation des photovoltaïques (PV) dans la génération d'énergie de grande échelle est augmentée à cause des effets environnementaux défavorables des sources conventionnelles d'énergie.

Dans ce chapitre, nous présentons un bref rappel sur l'énergie solaire ; rayonnement solaire et le gisement solaire disponible à la surface de la terre. Ensuite, on présente l'énergie PV, son histoire, principe de l'effet PV et la cellule solaire PV. Puis, on présente les différents types des systèmes PV ; autonomes, hybrides et reliés au réseau. On présente aussi les différentes topologies des systèmes PV. On termine par les avantages et les inconvénients des installations PV.

#### **1.1. Energie solaire**

[L'énergie](https://www.futura-sciences.com/sciences/definitions/energie-energie-15884/) solaire est l'énergie transmise par le [Soleil](https://www.futura-sciences.com/sciences/definitions/univers-soleil-3727/) sous la forme de [lumière](https://www.futura-sciences.com/sciences/definitions/physique-lumiere-326/) et de [chaleur.](https://www.futura-sciences.com/sciences/definitions/physique-chaleur-15898/) Cette énergie est virtuellement inépuisable à l'échelle des temps humains, ce qui lui vaut d'être classée parmi les [énergies renouvelables](https://www.futura-sciences.com/planete/definitions/energie-renouvelable-energie-renouvelable-6634/) [1]. [L'énergie solaire](https://www.futura-sciences.com/planete/actualites/developpement-durable-solution-innovante-stocker-energie-solaire-13624/) peut être utilisée directement par l'Homme pour s'éclairer [\(fenêtres,](https://www.futura-sciences.com/maison/definitions/maison-fenetre-10681/) puits de lumière), se chauffer et cuisiner (chauffe-eau solaire, four solaire) ou pour produire de l'électricité par l'intermédiaire de panneaux PV [1].

Indirectement, l'énergie solaire est aussi la source de la plupart des [énergies](https://www.futura-sciences.com/planete/dossiers/developpement-durable-energie-renouvelable-tour-horizon-836/page/2/)  [renouvelables](https://www.futura-sciences.com/planete/dossiers/developpement-durable-energie-renouvelable-tour-horizon-836/page/2/) et des [hydrocarbures](https://www.futura-sciences.com/sciences/definitions/chimie-hydrocarbure-13053/) fossiles. Elle est en effet responsable de la mise en mouvement des [masses](https://www.futura-sciences.com/sciences/definitions/physique-masse-15213/) d'eau [\(énergies marines\)](https://www.futura-sciences.com/planete/definitions/energie-renouvelable-energie-marine-6663/) et [d'air](https://www.futura-sciences.com/sciences/definitions/chimie-air-4452/) [\(énergie éolienne\)](https://www.futura-sciences.com/planete/definitions/energie-renouvelable-energie-eolienne-13745/), du cycle de l'eau [\(énergie hydraulique\)](https://www.futura-sciences.com/planete/definitions/energie-renouvelable-energie-hydraulique-6659/) et de la [photosynthèse](https://www.futura-sciences.com/planete/definitions/botanique-photosynthese-227/) [\(biomasse](https://www.futura-sciences.com/planete/definitions/environnement-biomasse-2038/) et hydrocarbures). Seuls trois types d'énergie ne dérivent pas de l'énergie solaire : l['énergie marémotrice,](https://www.futura-sciences.com/planete/definitions/energie-renouvelable-energie-maremotrice-13749/) l'énergie géothermique et l'énergie nucléaire. La figure (1.1) représente la répartition de l'énergie solaire moyenne reçue au sol.

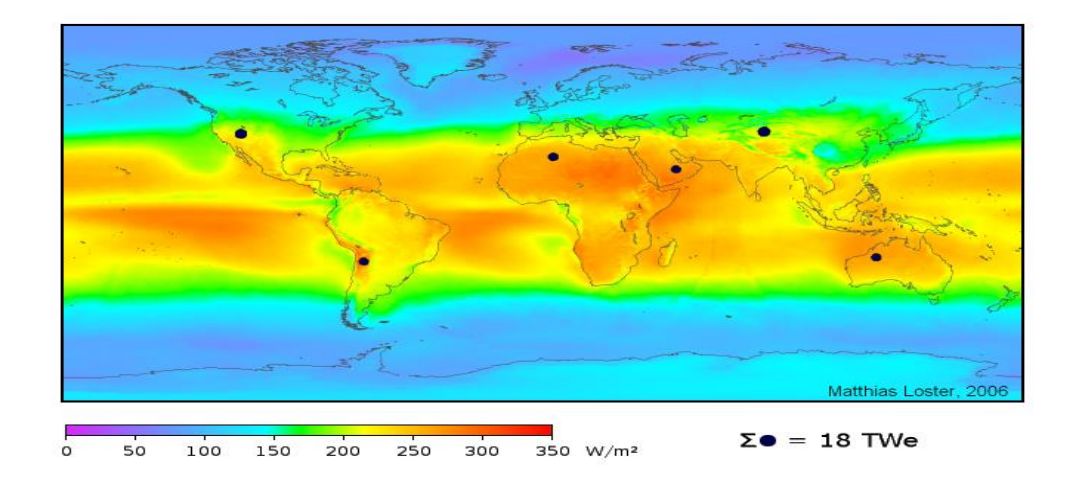

**Figure (1.1) :** Répartition de l'énergie solaire moyenne reçue au sol

#### **1.1.1. Rayonnement solaire**

Le rayonnement solaire est l'ensemble des ondes électromagnétiques émises par le soleil. Il est composé de toute la gamme des rayonnements, de l'ultraviolet lointain comme les rayons gamma aux ondes radio en passant par la lumière visible. Le rayonnement solaire contient aussi des rayons cosmiques de particules animées d'une vitesse et d'une énergie extrêmement élevées. Une partie de ce rayonnement est filtrée par la couche d'ozone avant d'atteindre la troposphère. Via la photosynthèse il est nécessaire à la plupart des espèces qui vivent sur la Terre [2].

L'émission d'ondes électromagnétiques par le Soleil est convenablement modélisée par un corps noir à 5 800 kelvins, et peut donc être décrit par la loi de Planck. Le maximum d'émission est dans le vert (λ=504 nm), et la répartition du rayonnement est à peu près pour moitié dans la lumière visible, pour moitié dans l'infrarouge, avec 1 % d'ultraviolets.

Arrivé au niveau de la mer, c'est-à-dire ayant traversé toute l'atmosphère terrestre, une partie du rayonnement solaire a été absorbée. On peut repérer notamment sur le spectre ciaprès (figure (1.2)) les bandes d'absorption de l'ozone (qui absorbe une partie importante des ultraviolets), du dioxygène, du dioxyde de carbone et de l'eau [2].

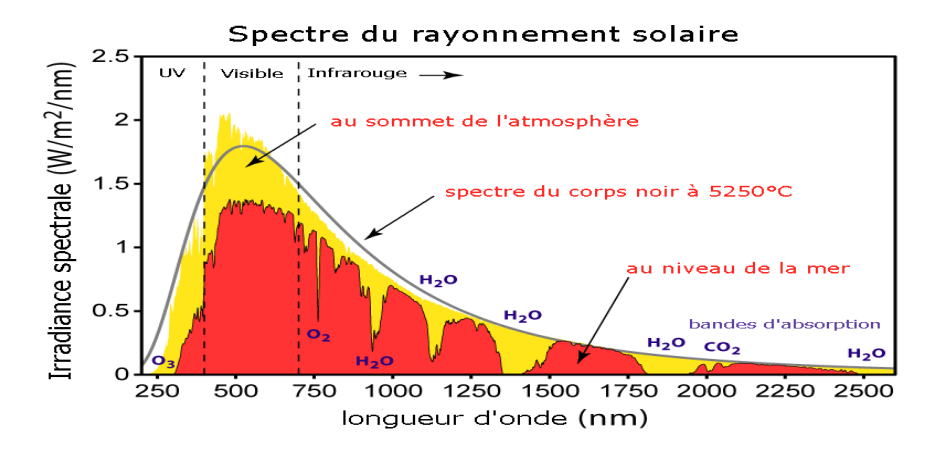

**Figure (1.2) :**Schéma représenté le spectre rayonnement solaire

#### **1.1.2. Gisement solaire disponible à la surface de la terre**

Le soleil est une sphère gazeuse d'hélium et dihydrogène (80%H2, 19%He et 1% autres éléments), sa densité moyenne est de 76000 Kg/m3 au centre, la masse du soleil représente 99.58 % de la masse totale de système solaire et 330000 fois celle de la terre, son âge est estimé à 5.10<sup>9</sup> ans, le diamètre du soleil atteint 1391000Km [3]. Le soleil est composé de trois régions principales :

L'intérieur : C'est le lieu de la production de l'énergie par une suite des réactions thermonucléaire exothermique dite « cycle de Bethe ». La température dans ces régions peut atteindre de 8.10<sup>6</sup> à 40.10<sup>6</sup> K, et la pression un milliard d'atmosphère [3].

La photosphère : C'est une mince région (300Km d'épaisseur environ). Elle est seule responsable de la majorité du rayonnement qui arrive au sol, sa température moyenne est de quelques Milliers de degrés, mais elle décroît rapidement dans l'épaisseur jusqu'à la température de la surface qui est de l'ordre de 5720K [3].

La chromosphère et cornue : C'est une région à faible densité ; sa matière est très diluée le rayonnement émis est très faible.

#### **1.2. Energie photovoltaïque**

L'énergie solaire photovoltaïque (PV) est une énergie électrique produite à partir du rayonnement solaire grâce à des panneaux ou des centrales solaires PV. Elle est dite renouvelable, car sa source (le Soleil) est considérée comme inépuisable à l'échelle du

temps humain. En fin de vie, le panneau PV aura produit 20 à 40 fois l'énergie nécessaire à sa fabrication et à son recyclage.

 Le terme « photovoltaïque » peut désigner le phénomène physique (l'effet PV découvert par Alexandre Edmond Becquerel en 1839) ou la technologie associée. L'énergie solaire PV est l'électricité produite par transformation d'une partie du rayonnement solaire au moyen d'une cellule PV. Schématiquement, un photon de lumière incidente permet sous certaines circonstances de mettre en mouvement un électron, produisant ainsi un courant électrique [1].

#### **1.2.1. Historique du photovoltaïque**

A été mis en évidence par Antoine Becquerel en 1839 mais c'est seulement à partir de 2ème moitié du 20ème siècle que l'on a réellement commencé à développer cette découverte [4].

- En 1954, les laboratoires Bell présentent la première cellule PV qui alimente des appareils électriques domestiques.
- Dès 1958, Vaguer I est le premier satellite alimenté en énergie par des panneaux PV.
- Durant les années 1960, l'usage du photovoltaïque pour les satellites se généralise. Embarqués à bord des lanceurs puis déployés en orbite autour de la terre, les panneaux PV démontrent leur robustesse et leur fiabilité.
- A partir des années 1970, les panneaux PV se développent sur des applications terrestres et maritimes. Ils permettent de fournir de l'énergie à des sites isolés qui ne sont pas desservis par un réseau électrique comme les balises en pleine mer ou les relais de télécommunication en plein désert. Les panneaux PV sont utilisés dans les conditions les plus extrêmes. En mer, ils sont exposés aux tempêtes et à la corrosion saline. Dans les déserts, ils subissent des températures extrêmes et des cycles thermiques très exigeants avec des nuits très froides suivies de fortes chaleurs le jour.
- Le premier bâtiment alimenté uniquement par l'énergie solaire voit le jour à Albuquerque au Nouveau Mexique en 1974. Ce qui semblait impensable est devenu une réalité : l'énergie solaire peut répondre à l'intégralité des besoins énergétiques d'un bâtiment
- Après la signature des accords de Kyoto en 1997, des réflexions sont menées dans les grands pays développés pour trouver des solutions concrètes au problème d'émission de gaz à effet de serre. Il s'agit notamment de réduire notre consommation aux énergies

fossiles. Le solaire PV est identifié comme l'une des technologies les plus prometteuses. Afin de compenser son coût encore élevé, des mécanismes d'incitations financières sont mis en place au Japon et en Allemagne dès l'année 2000 puis progressivement dans la plupart des grands pays développés.

- Ces incitations passent souvent par le principe du « tarif d'achat » : l'électricité produite par des panneaux PV est achetée à un prix fixe et supérieur à celui du marché pendant une durée suffisante pour assurer la rentabilité de l'investissement. C'est le début du développement du solaire raccordé au réseau.
- Les mécanismes d'incitation ont permis d'accélérer la croissance de l'industrie PV. Le nombre de panneaux PV en production dans le monde a été multiplié par 2500 entre 1996 et 2016. Cette croissance exponentielle du marché mondial a favorisé l'apparition de nouveaux fabricants et a conduit à des investissements massifs en recherche et développement. Ces efforts ont permis d'améliorer le rendement des panneaux et d'optimiser les procédés de fabrication. En parallèle, la taille moyenne des unités de fabrication de panneaux PV a été multipliée par 1000. Les économies d'échelle obtenues ont été considérables. Cette phase intensive d'industrialisation a permis de diviser par 8 le coût de production des panneaux PV entre 2000 et 2012[4].

#### **1.2.2. Effet photovoltaïque**

 Il est obtenu par absorption des photons. L'effet PV a été découvert par Alexandre Edmond dans un matériau semi-conducteur qui génère alors une tension électrique. Les cellules PV produisent du courant continu à partir du rayonnement solaire, qui peut être utilisé pour aliment ter un appareil ou recharger une batterie [5].

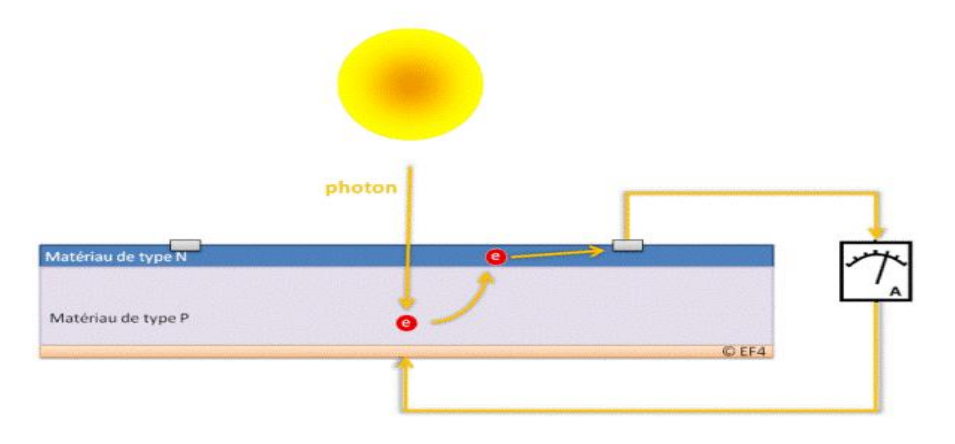

**Figure (1.3) :**Schéma représenté l'effet PV

La lumière du soleil se compose de photons contenant une énergie correspondant aux différentes longueurs d'onde du spectre solaire. Quand un photon heurte une cellule PV, son énergie peut être transférée à un électron dans le matériau semi-conducteur de la cellule. Avec cette énergie supplémentaire, l'électron peut alors s'échapper de sa position normale dans l'atome créant un « trou », qui deviendra une partie d'un courant dans un circuit électrique. C'est ce qu'on appelle la paire électron-trou.

Une cellule PV est une diode, formée de deux couches de matériaux de semiconducteur dopées de sorte que l'une conduise les charges négatives et l'autre, les charges positives. Ce phénomène crée un champ électrique permanent dans la cellule. Grâce à cet effet diode et lorsque la paire électron-trou a été créé, les charges négatives vont être séparées des charges positives. Il se crée donc une différence de potentiel entre les couches N et P de la cellule. Un courant circule si une résistance (ampoule par exemple) est placée entre ces contacts [5].

#### **1.2.3. Cellule PV**

Une cellule PV est un dispositif qui permet de transformer l'énergie solaire en énergie électrique [6]. Cette transformation basée sur les trois mécanismes suivants (Figure (1.4)). La cellule PV est composée d'un matériau semi-conducteur qui absorbe l'énergie lumineuse et la transforme directement en courant électrique.

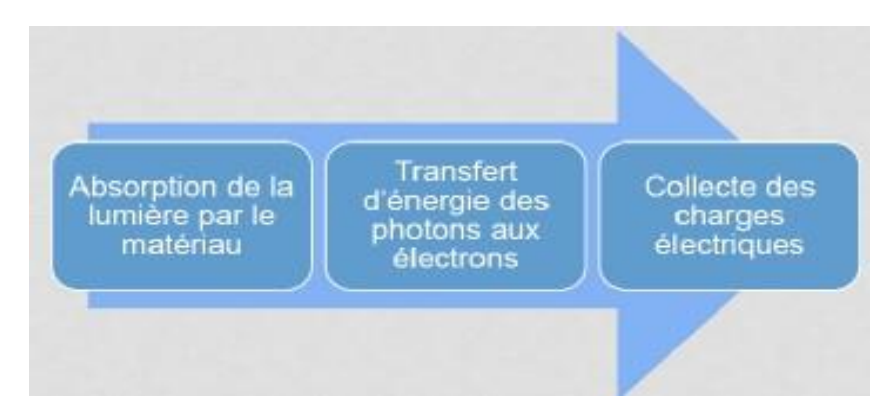

**Figure (1.4) :** les trois mécanismes de transformation de l'énergie solaire en une énergie électrique

Généralement on distingue des cellules PV en fonction des développements technologiques [7].

- Les cellules monocristallines : Ce sont celles qui ont le meilleur rendement mais aussi celle qui ont le cout le plus élevé, du fait d'une fabrication compliquée.
- Les cellules poly-cristallines : Leur conception étant plus facile, leur coût de fabrication est moins important, cependant leur rendement est plus faible.
- Les cellules amorphes : Elles ont un faible rendement, mais ne nécessitent que de très faibles épaisseurs de silicium et ont un coût peu élevé. Elles sont utilisées couramment dans de petits produits de consommation telle que des calculatrices solaires ou encore des montres

Le rendement d'une cellule PV est le ratio entre l'énergie lumineuse reçue à la surface de la cellule et l'énergie électrique produite par cette même cellule [7].

| Technologie           | Rendement      | Rendement maximum obtenu |
|-----------------------|----------------|--------------------------|
|                       | typique $(\%)$ | au laboratoire $(\%)$    |
| Mono-cristallin       | $12 - 15$      | 24                       |
| Poly-cristallin       | $11 - 14$      | 18.6                     |
| Couche mince: Amorphe | $6 - 7$        | 12.7                     |

**Tableau (1.1) :** Rendement des modules en fonction des différentes technologies

# **1.3. Type des systèmes PV**

Les systèmes PV sont classés en fonction de trois types : autonomes, hybrides et reliés au réseau. Le type que vous choisissez dépendra de vos besoins, de votre emplacement. La figure (1.5) illustre le schéma des trois types des systèmes PV.

#### **1.3.1. Systèmes PV autonomes**

Les systèmes autonomes sont complètement indépendants d'autres sources d'énergie. Ils servent habituellement à alimenter les maisons, les chalets ou les camps dans les régions éloignées ainsi qu'à des applications comme la surveillance à distance et le pompage de l'eau. Dans la majorité des cas, un système autonome exigera des batteries d'accumulateurs pour stocker l'énergie [8].

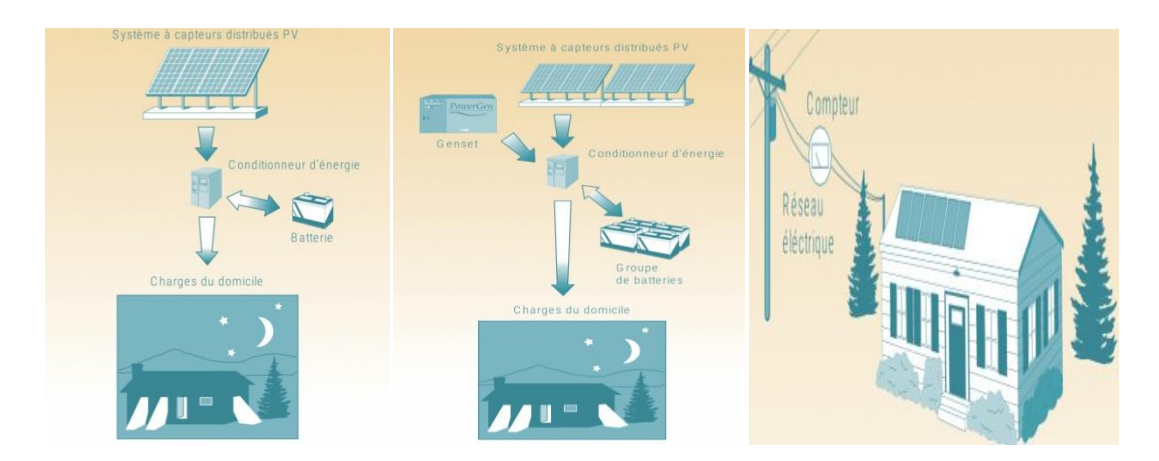

**Figure (1.5) :**Schéma représenté les trois types des systèmes PV

#### **1.3.2. Systèmes PV connectés aux réseaux**

Les systèmes raccordés au réseau permettent de réduire la consommation d'électricité provenant du service public et, dans certains cas, de lui renvoyer l'énergie excédentaire. Dans certains cas, le service public pourrait vous créditer l'énergie retournée au réseau. Étant donné que l'énergie est normalement emmagasinée dans le réseau même, les accumulateurs ne sont pas nécessaires à moins que vous ne vouliez une forme autonome d'énergie pendant les pannes d'électricité [8].

#### **1.3.3. Systèmes PV hybrides**

Les systèmes hybrides reçoivent une partie de leur énergie d'une ou de plusieurs sources supplémentaires. En pratique, les modules de systèmes PV sont souvent alliés à une éolienne ou à une génératrice à combustible. De tels systèmes ont habituellement des accumulateurs de stockage d'énergie [8].

## **1.4. Topologie des systèmes PV connectés aux réseaux**

Pour les onduleurs utilisés dans les applications PV, on distingue différentes topologies, selon l'importance de l'installation, le rendement et la puissance.

#### **1.4.1. Topologie modulaire**

Suivant ce concept, chaque module solaire disposé d'un onduleur individuel, pour les installations plus importantes, tous les onduleurs sont connectés en parallèle côté courant alternatif. Les onduleurs modulaires sont montés à proximité immédiate du module solaire correspondant [9].

#### **1.4.2. Topologie de chaine**

Topologie de chaine est une combinaison des différentes branches de modules PV avec l'onduleur de connexion. L'onduleur peut être d'une étape ou de deux étapes avec transformateur ou sans transformateur. Dans le cas de la topologie string, l'onduleur n'a pas besoin d'utiliser le convertisseur DC-DC. Par contre dans la topologie multi string, l'onduleur utilise toujours le convertisseur DC-DC [10].

#### **1.4.3. Topologie centralisée**

Un onduleur centralisé de forte puissance transforme l'ensemble du courant continu produit par un champ de cellules solaires en courant alternatif. Le champ de cellules solaires est en règle générale constitué de plusieurs rangées connectées en parallèle. Chaque rangée est elle-même constituée de plusieurs modules solaires connectés en série. Pour éviter les pertes dans les câbles et obtenir un rendement élevé, on connecte le plus possible de modules en série [9].

#### **1.4.4. Topologie multi-chaines**

Dans cette topologie, chaque chaîne est connectée à un convertisseur DC-DC pour suivre le point de puissance maximale et l'amplification de tension. Tous les convertisseurs DC-DC sont ensuite connectés à un seul onduleur via un bus DC. Cette topologie combine les avantages de la chaîne et des topologies centralisées car elle augmente la production d'énergie grâce au suivi séparé du MPP, tout en utilisant un onduleur central pour un coût réduit. Cependant, la fiabilité du système diminue par rapport à la topologie de chaîne et les pertes dues aux convertisseurs DC / DC sont ajoutées aux pertes du système.

#### **1.4.5. Topologie maitre-esclave**

L'onduleur string est le plus utilisé, le plus souvent, huit (ou plus) de modules solaires sont connectés en série. Comme une seule connexion série est nécessaire, les coûts d'installation sont réduits. Il est important de noter qu'en cas d'ombrage partiel des modules solaires, il n'y a pas de perte, l'emploi de diodes de by-pass est fortement recommandé.

Les installations jusqu'à 3 Kilowatt de puissance sont fréquemment réalisées avec un onduleur string. Pour une puissance plus élevée, il est possible de connecter plusieurs

onduleurs string en parallèle, côté courant alternatif. L'intérêt dans ce concept est d'utiliser un plus grand nombre d'onduleurs du même type. Cela réduit les coûts de production et apporte un intérêt supplémentaire : si un onduleur tombe en panne, seule la production de la rangée concernée est défaillante [9].

# **1.5. Avantages et inconvénients d'une installation PV**

## **1.5.1. Avantages**

- D'abord une haute fiabilité.
- L'installation ne comporte pas de pièces mobiles qui la rend particulièrement appropriée aux régions isolées.
- C'est la raison de son utilisation sur les engins spatiaux.
- Ensuite le caractère modulaire des panneaux photovoltaïques permet un montage simple et adaptable à des besoins énergétiques divers.
- Les systèmes peuvent être dimensionnés pour des applications de puissances allant du milliwatt au Mégawatt.
- Le coût de fonctionnement est très faible vu les entretiens réduits et il ne nécessite ni combustible, ni son transport, ni personnel hautement spécialisé.
- La technologie PV présente des qualités sur le plan écologique car le produit fini est non polluant, silencieux et n'entraîne aucune perturbation du milieu, si ce n'est par l'occupation de l'espace pour les installations de grandes dimensions [7].

#### **1.5.2. Inconvénients**

- La fabrication du module PV relève de la haute technologie et requiert des investissements d'un coût élevé.
- Le rendement réel de conversion d'un module est faible, de l'ordre de 10-15 % avec une limite théorique pour une cellule de 28%.
- Les générateurs PV ne sont compétitifs par rapport aux générateurs diesel que pour des faibles demandes d'énergie en régions isolées.
- Lorsque le stockage de l'énergie électrique sous forme chimique (batterie) est nécessaire, le coût du générateur est accru.
- Le stockage de l'énergie électrique pose encore de nombreux problèmes [7].

# **1.6. Conclusion**

Ce chapitre s'est consacré à présenter une généralité sur systèmes PV connecté au réseau. Nous avons présenté un bref rappel sur l'énergie solaire, l'énergie PV, son historique, principe de l'effet PV et la cellule solaire PV. Ensuite, nous avons étudié les différents types des systèmes PV, ainsi les différents types des installations PV. Nous avons terminé par les avantages et les inconvénients des installations PV.

Dans le chapitre prochain, on présentera une étude sur la modélisation de systèmes PV, les convertisseurs DC-DC (hacheurs) et leurs commande MPPT pour chercher le point où la puissance du générateur PV est maximale. Ensuite on aura fait la modélisation l'onduleur triphasé et leur commande par hystérésis. Ensuite, on présentera le filtre actif parallèle.

# **Chapitre 2 :**

# **Modélisation d'un système PV connecté au réseau électrique utilisant un filtre actif parallèle**

#### **2.1. Introduction**

Un système PV raccordé au réseau électrique est composé d'un ensemble d'éléments en partant des panneaux PV et en finissant par le réseau [9]. Plusieurs facteurs agissent sur la performance du système PV connecté au réseau. Ces facteurs peuvent être : naturels ; tels que les conditions météorologiques comme le rayonnement solaire, la température ambiante et la vitesse du vent, artificiels basés sur les différentes topologies des appareils conditionneurs (les convertisseurs DC/DC et les convertisseurs DC/AC), les filtres d'entrée et de sortie et les transformateurs.

Dans ce chapitre, notre étude portera sur la modélisation et la commande des différentes parties constitutives d'un système PV connecté au réseau dans le but d'extraire le maximum de puissance du champ PV et de l'injecter réellement et efficacement dans le réseau. On commencera par la structure d'un système PV connecté au réseau utilisant un filtre actif parallèle. Ensuite, on présente la modélisation d'un générateur PV, ses paramètres électriques ainsi le regroupement des cellules PV. On donne un bref rappel sur les convertisseurs DC-DC et DC-AC utilisés dans notre travail et leurs commandes. On termine par une disruption du principe du filtre actif parallèle ainsi sa commande.

# **2.2. Système PV connecté au réseau électrique utilisant un filtre actif parallèle**

La figure (2.1) représente le schéma synoptique d'un système PV connecté au réseau électrique utilisant un filtre parallèle actif. Ce système contient un convertisseur DC/DC qui pour objectif de faire fonctionner le GPV à sa puissance maximale par l'intermédiaire d'une commande MPPT qui

a pour fonction de poursuivre le point de fonctionnement optimal du générateur PV. On adjoint un onduleur qui est le contrôle du courant issu du générateur PV et de la puissance injectée au réseau suivant les normes en vigueur.

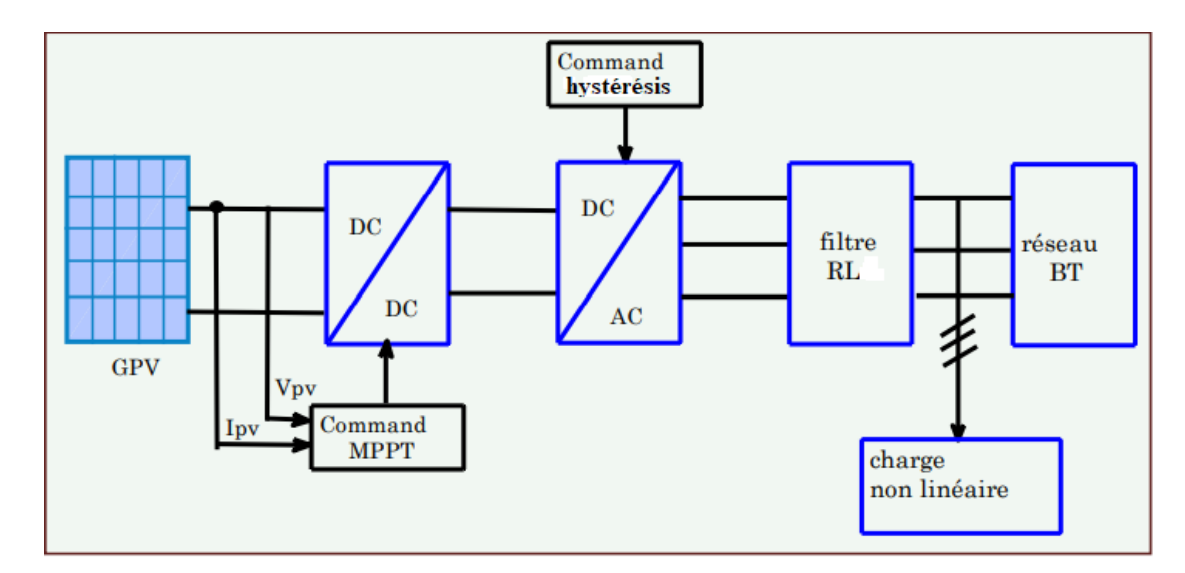

**Figure (2.1):** Schéma synoptique d'un système PV connecté au réseau électrique

# **2.3. Générateur PV**

#### **2.3.1. Modélisation du module PV**

Pour trouver le modèle d'un générateur PV, il faut tout d'abord retrouver le circuit électrique équivalent à cette source. De nombreux modèles mathématiques de générateurs PV ont été développés pour représenter son comportement très fortement non linéaire qui résulte de celui des jonctions semi-conductrices qui sont à la base de leurs réalisations.

Le module fait intervenir un générateur de courant pour la modélisation d'une diode pour les phénomènes de polarisation de la cellule, une résistance série Rs représentant les diverses résistances de contacts et de connexions et une résistance parallèle Rp caractérisant les divers courants de fuites dus à la diode et aux effets de bords de la jonction [11]. On présente le schéma du circuit électrique par la figure (2.2).

Le générateur PV est représenté par un modèle standard à une seule diode, établit par Sockeye pour une seule cellule PV, et généralisé à un module PV en le considérant comme un ensemble de cellules identiques branchées en série-parallèle.

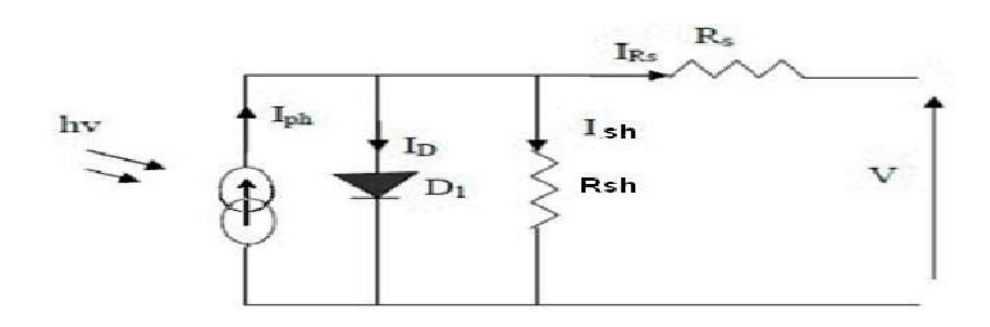

**Figure (2.2) :** Circuit électrique équivalent d'une cellule PV

#### **2.3.2. Caractéristiques du module PV**

Différents paramètres caractérisant un module PV. Ils sont extraits des caractéristiques courant-tension, permettent de comparer différents modules éclairés dans des conditions identiques [12].

- **La puissance crête Pc** : puissance électrique maximum que peut fournir le module PV dans les conditions standards (une température de 25°C et un éclairement de 1000 W/m²).
- **Tension à vide Vco :** tension aux bornes de module en l'absence de tout courant, pour un éclairement " plein soleil ".
- **Courant de court-circuit Icc** : courant débité par un module en court-circuit pour un éclairement " plein soleil ".
- **Point de fonctionnement optimum (Uop, Iop) :** Lorsque la puissance de crête est maximum en plein soleil, Pm = UopIop.
- **Rendement maximal :** rapport de la puissance électrique optimale à la puissance de radiation incidente.
- **Facteur de forme :** rapport entre la puissance maximale Pm et la puissance maximale que peut avoir la cellule Pmc=VcoIcc.

#### **2.3.3. Constitution du générateur PV**

L'association de plusieurs cellules PV en série/parallèle donne lieu à un générateur PV. Dans un groupement des cellules connectées en parallèle, les cellules sont soumises à la même tension et la caractéristique résultante du groupement est obtenue par addition des courants à tension donnée (figure (2.3.a)) [4]. Par contre, dans un groupement en série, les cellules sont traversées par le même courant et la caractéristique résultante du groupement en série est obtenue par addition des tensions à courant donné (voir figure (2.3.b) [7].

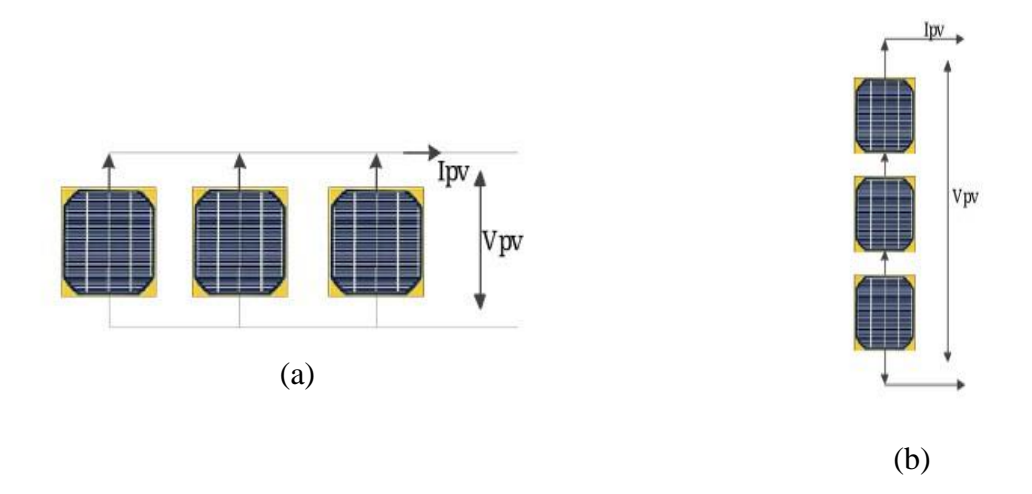

**Figure (2.3) :** Regroupement des cellules PV

(a) 3 cellules associées en parallèle (b) 3 cellules associées en série

La plupart des panneaux PV commerciaux sont constitués par des sous-réseaux de cellules connectées en série. Chacun de ces sous-réseaux est lui-même constitué d'un groupe de cellules PV connectés en série. Le nombre de cellules par sous-réseaux est le fruit d'un compromis économique entre protection et pertes d'une partie importante du générateur PV en cas de défaut partiel.

#### **2.4. Convertisseurs DC-DC (hacheurs)**

Ce type de convertisseur est destiné à adapter à chaque instant l'impédance apparente de la charge à l'impédance du champ PV correspondant au point de puissance maximale. Le hacheur se compose de condensateurs, d'inductance et de commutateurs. Dans le cas idéal, de bons rendements dans les hacheurs.

Il existe plusieurs types des convertisseurs DC-DC. Parmi les quels, on présente le principe d'hacheur survolteur, utilisé fréquemment dans les systèmes PV pour générer les tensions et les courants souhaités ainsi que pour l'adaptation des panneaux solaires avec les déférentes charges [11].

#### **2.4.1. Modélisation du hacheur Boost**

Le schéma de principe d'un convertisseur Boost est représenté sur la figure (2.4) [13].

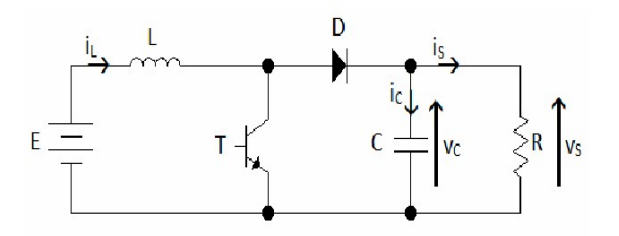

**Figure (2.4) :** Schéma du hacheur Boost

La modélisation de ce convertisseur passe par l'analyse des différentes séquences de fonctionnement que nous supposerons de durées fixées par le rapport cyclique α. Il apparaît deux séquences de fonctionnement selon l'état de l'interrupteur T, que nous pouvons représenter chacune par une équation différentielle. La figure (2.5) montre les deux séquences de fonctionnement du convertisseur Boost.

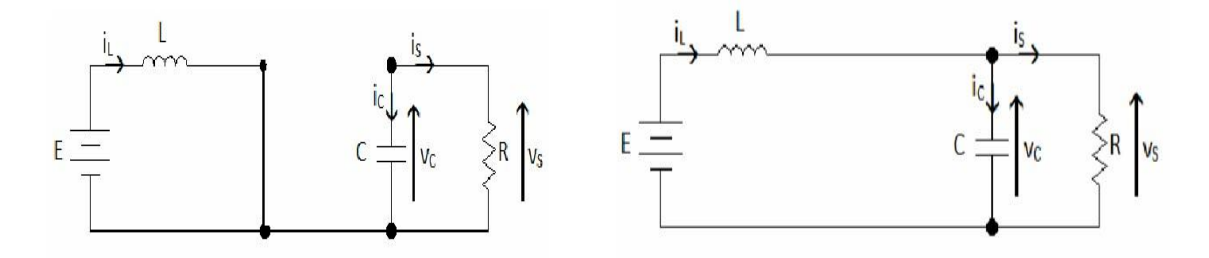

**Figure (2.5) :** Séquences de fonctionnement du convertisseur Boost

(a) l'interrupteur est fermé (b) l'interrupteur est fermé

Dans de tels systèmes, l'ordre d'équations d'états est égal au nombre des éléments de stockage (pour ce cas étudié l'ordre est de 2). Dans le cas où le système considéré est linéaire, la représentation d'état se met sous la forme:

$$
\begin{cases} \dot{x} = Ax + Bu \\ y = Cx \end{cases} \tag{2.1}
$$

Où x est le vecteur d'état :  $x=[x1, x2]=[i_1, v_s]$ , il est le courant dans l'inductance,  $v_s$  est la tension aux bornes de condensateur, u est le vecteur de commande, A est la matrice d'état, B est la matrice d'entrée, y est le vecteur de sortie et C'est la matrice de sortie. En appliquant les

lois de Kirchhoff sur les circuits équivalents du convertisseur survolteur des deux phases de fonctionnement, on a les systèmes d'équations suivants :

Quand l'interrupteur est fermé

$$
\begin{cases}\n\frac{di_L}{d_t} = \frac{E}{L} \\
\frac{dV_S}{d_t} = -\frac{Vs}{CR}\n\end{cases}
$$
\n(2.2)

On peut réécrire ce système d'équations sous la forme d'une équation d'état :

$$
\dot{X} = \begin{bmatrix} 0 & 0 \\ 0 & -\frac{1}{RC} \end{bmatrix} X + \begin{bmatrix} \frac{1}{L} \\ 0 \end{bmatrix} E = A_1 X + B_1 E \tag{2.3}
$$

Quand l'interrupteur est ouvert

$$
\begin{cases}\n\frac{di_L}{d_t} = \frac{E}{L} - \frac{Vs}{L} \\
\frac{dV_S}{d_t} = \frac{i_L}{C} - \frac{Vs}{CR}\n\end{cases}
$$
\n(2.4)

On obtient l'équation d'état suivante (II.10) comme suit :

$$
\dot{X} = \begin{bmatrix} 1 & -\frac{1}{L} \\ \frac{1}{C} & -\frac{1}{RC} \end{bmatrix} X + \begin{bmatrix} \frac{1}{L} \\ 0 \end{bmatrix} E = A_2 X + B_2 E \tag{2.5}
$$

#### **2.4.2. Commande MPPT P&O du hacheur**

Les commandes MPPT utilisées pour trouver le point de fonctionnement du module PV pour que la puissance générée soit maximale sans interruption de fonctionnement du système. Elles ne sont pas basées sur des valeurs de références prédéfinies ou à partir des paramètres opérationnels, mais sur la maximisation permanente de la puissance générée par les modules PV. Nous pouvons les classifier d'une manière générale selon le type d'implémentation électronique : analogique, numérique ou mixte. Il est cependant plus intéressant de les classifier selon le type de recherche qu'elles effectuent et selon les paramètres d'entrée de la commande du MPPT. Bien qu'il existe un grand nombre de publications scientifiques qui présentent des commandes MPPT plus ou moins complexes [11]. La figure (2.6) montre le diagramme synoptique d'un système PV, avec un module MPPT qui a pour entrées la tension et le courant de sortie du module [8].

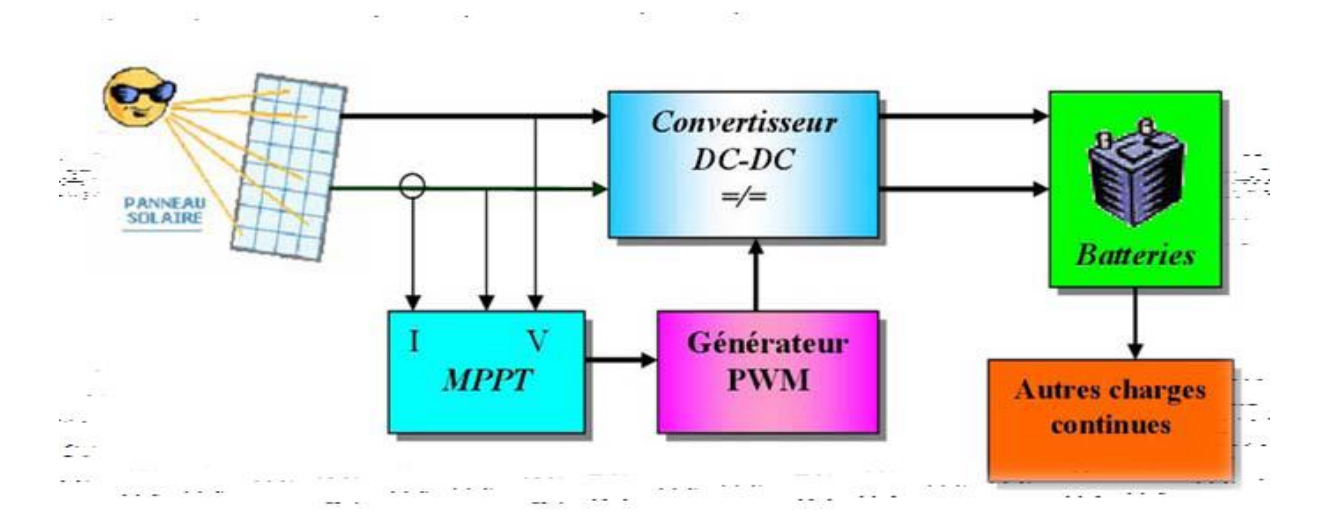

**Figure (2.6) :** Schéma synoptique d'un système PV avec MPPT

La puissance extraite du module PV est calculée à partir des mesures de courant I et de tension V du module et la multiplication de ces deux grandeurs :

$$
P_{PV} = I_{PV} * V_{PV}
$$
 (2.6)

Ces mesures sont utilisées par diverses méthodes qui poursuivent le MPP réel de la ragée [11]. La méthode de perturbation et observation (P&O), utilisée dans ce travail, est une approche largement répandue dans la recherche de MPP parce qu'elle est simple et exige seulement des mesures de tension et du courant du panneau PV  $V_{PV}$  et  $I_{PV}$  respectivement, elle peut dépister le point maximum de puissance même lors des variations de l'éclairement et la température [11].

Comme son nom l'indique, la méthode P&O fonctionne avec la perturbation de la tension  $V_{PV}$  et l'observation de l'impact de ce changement sur la puissance de sortie du panneau PV. La figure (2.7) représente l'algorithme de la méthode P&O. À chaque cycle, V et I sont mesurés pour calculer  $P_{PV}(k)$ . Cette valeur de  $P_{PV}(k)$  est comparée à la valeur  $P_{PV}(k-1)$ calculée au cycle précédent. Si la puissance de sortie a augmenté,  $V_{PV}$  est ajustée dans la même direction que dans le cycle précédent. Si la puissance de sortie a diminué,  $V_{PV}$  est ajustée dans la direction opposée que dans le cycle précédent. V<sub>PV</sub> est ainsi perturbé à chaque cycle de MPPT.

Quand le point de puissance maximale est atteint,  $V_{PV}$  oscille autour de la valeur optimale  $V_{OP}$ .

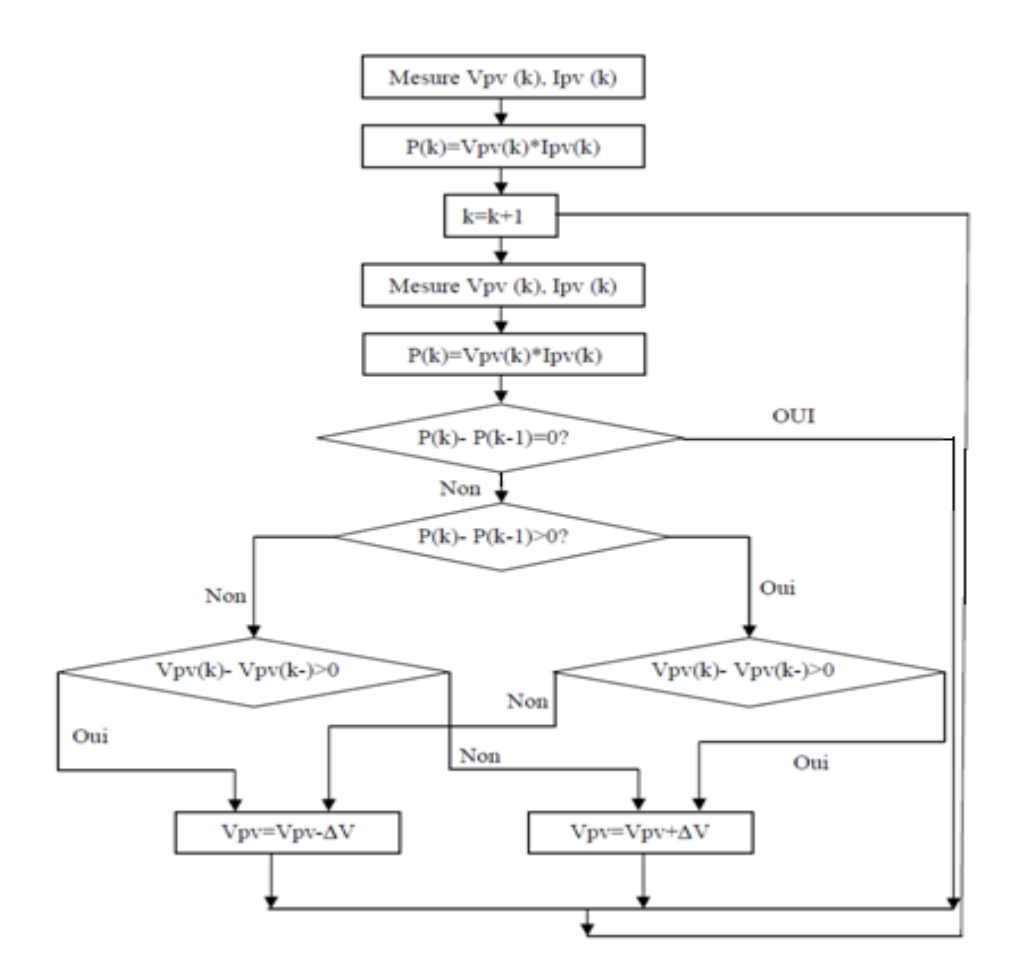

**Figure (2.7) :** Organigramme de la méthode de perturbation et d'observation

#### **2.5. Convertisseurs DC–AC (onduleur)**

Un onduleur est un convertisseur statique assurant la conversion d'énergie électrique de la forme continue (DC) à la forme alternative (AC). En fait, cette conversion d'énergie est satisfaite au moyen d'un dispositif de commande (semi-conducteurs). Il permet d'obtenir aux bornes du récepteur une tension alternative réglable en fréquence et en valeur efficace, en utilisant ainsi une séquence adéquate de commande. Figure (2.9) représente le schéma de principe de l'onduleur [14].

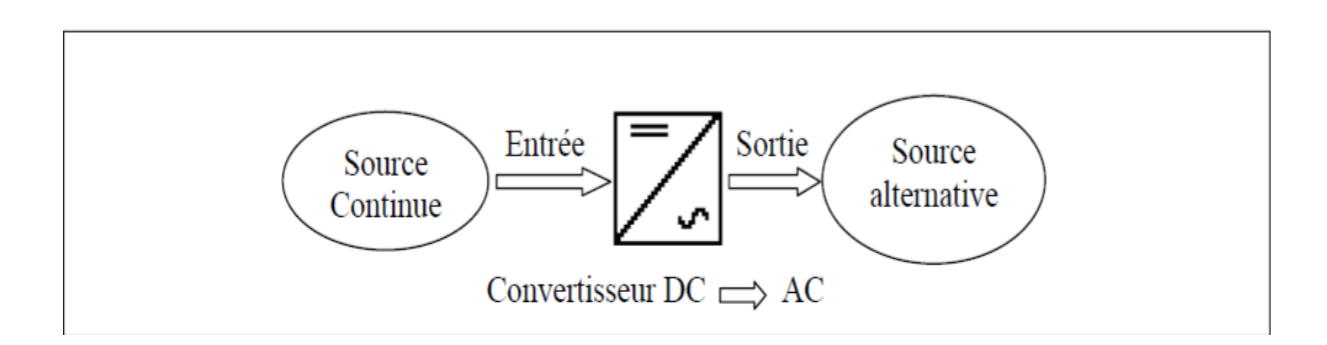

**Figure (2.9) :** Schéma de principe de la conversion Continu - Alternative (DC–AC)

#### **2.5.1 modélisation de l'onduleurs triphasée**

#### **2.5.1.1 Structure de l'onduleur de tension triphasé**

On peut réaliser un onduleur triphasé en groupant trois onduleurs monophasés de l'un ou de l'autre, il suffit de décaler d'un tiers de période les commandes des trois phases. La figure (2.10) **:** représente un onduleur de tension triphasé à deux niveaux formés de trois demi ponts monophasés et utilisant un diviseur capacitif commun [15].

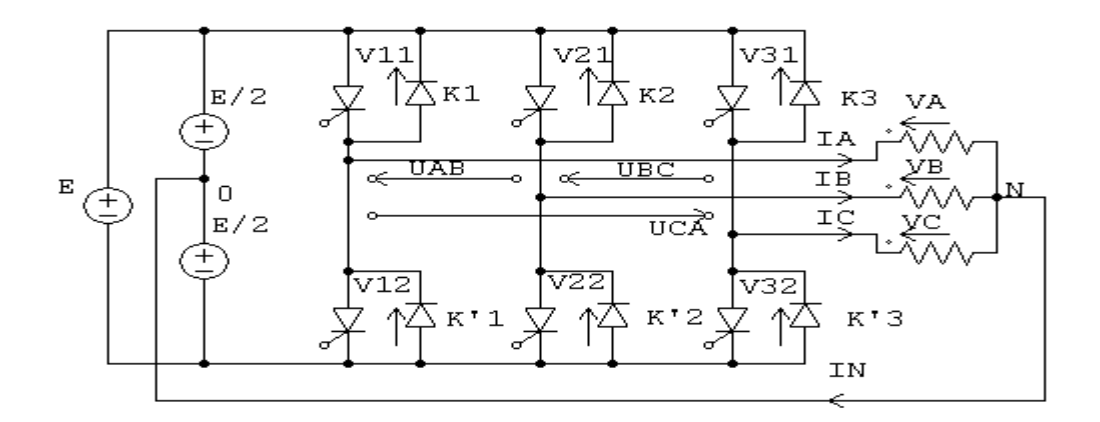

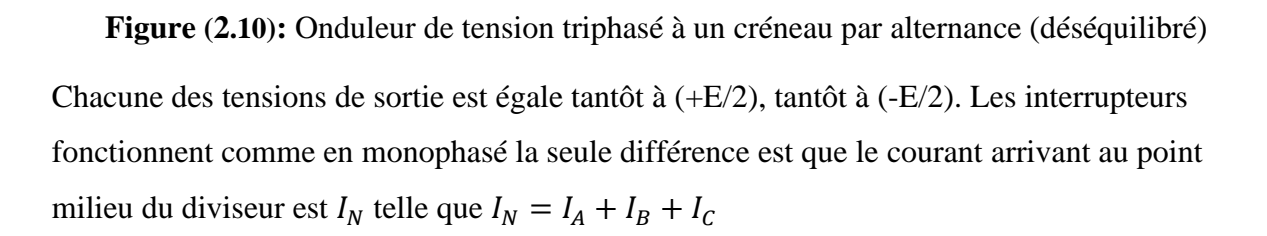

La présence de neutre relié à la source est indispensable si le récepteur est déséquilibré tout particulièrement s'il comporte des charges monophasées montées entre phase et neutre. Si le récepteur triphasé est équilibré (moteur triphasé par exemple), on peut supprimer la liaison entre le point neutre 'N'de la charge et le point milieu 'O' du diviseur capacitif, en

supprimant celle-ci on obtient alors l'onduleur de tension en pont triphasé proprement dit représenté sur la figure (2.11)

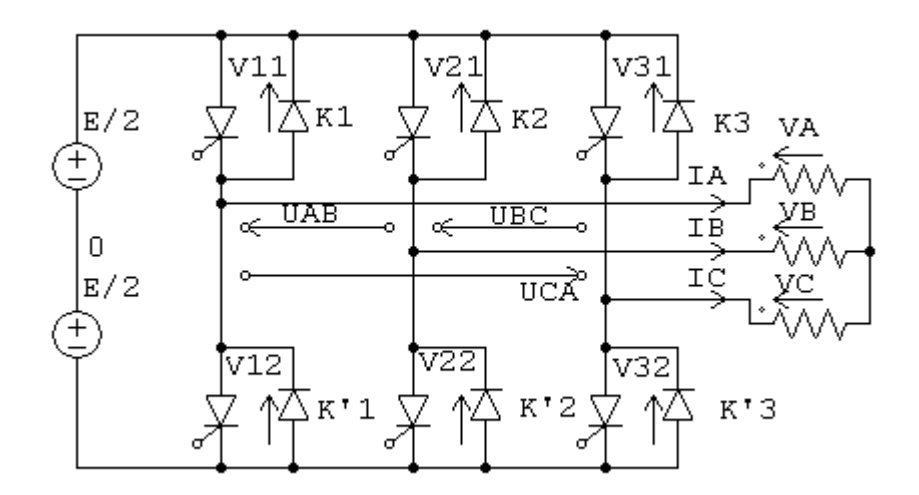

**Figure (2.11) :** Onduleur de tension triphasé à un créneau par alternance (équilibré).

#### **2.5.1.2 Modèle de commande de l'onduleur de tension triphasé**

Les interrupteurs  $K_1$  et  $K'_1$ ,  $K_2$  et  $K'_2$ ,  $K_3$  et  $K'_3$ , doivent être complémentaires deux à deux, quel que soit la loi de commande à adopter, il est possible d'établir des relations générales que nous utiliserons pour la commande MLI ; quels que soient les courants, les interrupteurs imposent les tensions entre les bornes de sortie A, B, C et le point milieu (fictif) 'O' de la source de tension[15].

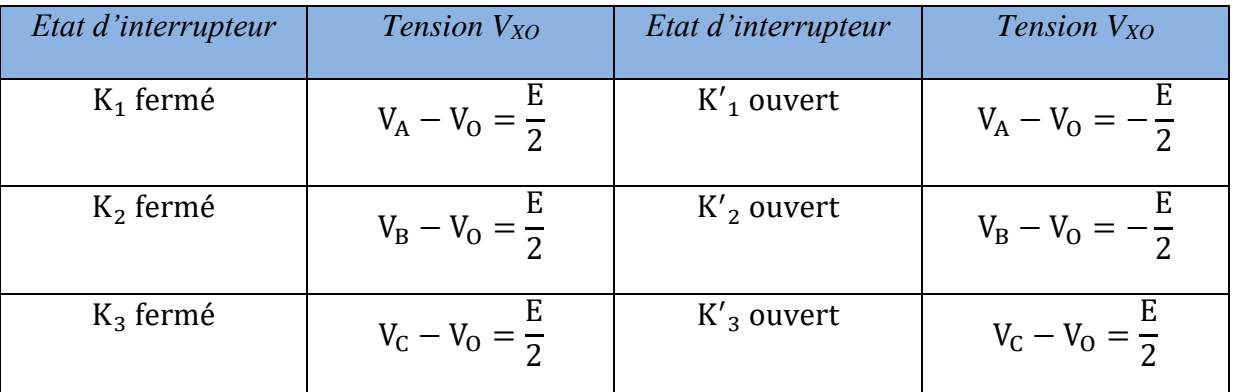

**Tableau (2.1)** : Tensions par rapport les bornes de sortie A, B, C et le point milieu (fictif) 'O'

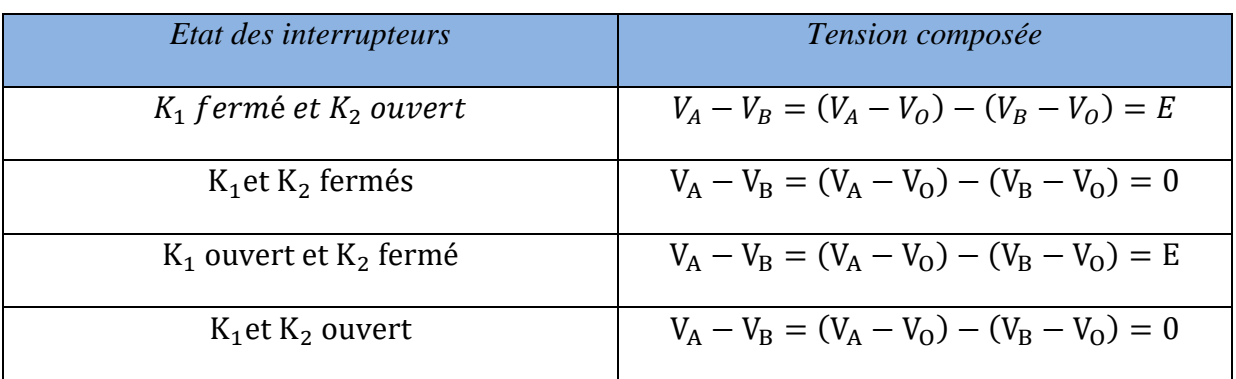

Les interrupteurs imposent donc les tensions composées à la sortie de l'onduleur ainsi pour la première de ces tensions

**Tableau (2.2) :** Tensions composées en fonction des états des interrupteurs d'onduleur

Son point neutre étant isolé, si le récepteur est équilibré on peut passer des tensions composées aux tensions simples  $V_A$ ,  $V_B$ ,  $V_C$  à la sortie de l'onduleur. Pour que, quelle que soit leurs formes d'ondes, les trois courants  $I_A$ ,  $I_B$ ,  $I_C$  aient une somme nulle, il faut que leurs trois fondamentaux aient une somme nulle et qu'il en soit de même pour les divers harmoniques.

Si le récepteur est équilibré, si trois phases présentent la même impédance pour le fondamental ainsi que pour les divers harmoniques, les produits impédances 'Z'- courants, c'est-à-dire les tensions ont une somme nulle pour les fondamentaux ainsi que les systèmes harmoniques successifs, en ajoutant toutes ces sommes on obtient la somme nulle des trois tensions. A cause de l'équilibre du récepteur :  $I_A + I_B + I_C = 0$ , entraîne $V_A + V_B + V_C = 0$ .

Donc on peut écrire :

$$
\frac{1}{3}(V_A - V_B) - \frac{1}{3}(V_C - V_A) = \frac{2}{3}V_A - \frac{1}{3}V_B - \frac{1}{3}V_C
$$

$$
= V_A - \frac{1}{3}(V_A + V_B + V_C) = V_A \qquad (2.7)
$$

Et

$$
V_A = \frac{1}{3}(V_A - V_B) - \frac{1}{3}(V_C - V_A),
$$
de même 
$$
\begin{cases} V_B = \frac{1}{3}(V_B - V_C) - \frac{1}{3}(V_A - V_B) \\ V_C = \frac{1}{3}(V_C - V_A) - \frac{1}{3}(V_B - V_C) \end{cases}
$$
(2.8)

On obtient finalement :

$$
\begin{cases}\nV_A = \frac{1}{3} [2(V_A - V_0) - (V_B - V_0) - (V_C - V_0)] \\
V_B = \frac{1}{3} [-(V_A - V_0) + 2(V_B - V_0) - (V_C - V_0)] \\
V_C = \frac{1}{3} [-(V_A - V_0) - (V_B - V_0) + 2(V_C - V_0)]\n\end{cases}
$$
\n(2.9)

Si V<sub>AO</sub>, V<sub>BO</sub>et V<sub>CO</sub>sont les tensions d'entrée de l'onduleur (valeur continues), alors V<sub>A</sub>, V<sub>B</sub> et V<sub>C</sub> sont les tensions de sorties de cet onduleur (valeurs alternatives), par conséquent l'onduleur de tension peut être modélisé par une matrice [T] assurant le passage continu -alternatif (DC-AC).

On aura alors :

$$
[V_{AC}] = [T]. [V_{DC}] \tag{2.10}
$$

Avec :

$$
[V_{AC}] = [V_A V_B V_C]^T
$$
: Tension alternatif équilibrée.  
\n
$$
[V_{DC}] = [V_{AO} V_{BO} V_{CO}]^T
$$
: Tension continue.  
\n
$$
S_i = \begin{cases} 0U \text{ (excluif)} = 1,2,3 \text{ (commutation supposées idéales)} \\ 0 \end{cases}
$$
  
\n
$$
[T] = \frac{1}{3} \begin{bmatrix} 2 & -1 & -1 \\ -1 & 2 & -1 \\ -1 & -1 & 2 \end{bmatrix}
$$
 (2.11)

Ainsi l'onduleur est modélisé par cette matrice de transfert [T].

#### **2.5.2 Commande par hystérésis des courants d'onduleur triphasé**

Plusieurs stratégies de technique MLI ont été utilisées pour contrôler les onduleurs triphasés telles que :

- La commande par hystérésis des courants.
- La commande MLI Triangle-sinusoïdal.
- La commande MLI vectorielle.

Dans ce travail, nous nous intéresserons uniquement à utiliser la commande par hystérésis des courants.

#### **2.5.2.1 Commande par hystérésis**

La commande par hystérésis, appelée aussi commande en tout ou rien, qui utilise l'erreur entre le courant de référence et le courant généré par l'onduleur. L'erreur est comparée à un gabarit appelé bande d'hystérésis. Dès que l'erreur atteint la limite inférieure ou supérieure, un ordre de commande est envoyé aux interrupteurs pour rendre l'erreur à l'intérieur de la bande. La simplicité de la mise en œuvre est le principal atout de cette technique. Cependant, la fréquence de commutation n'est pas maîtrisée (aléatoire); en conséquence, les commutations évoluent librement à l'intérieur de la bande d'hystérésis [16]. Cette commande est très adaptée pour les systèmes ayant une action à deux positions comme l'IGBT qui peut être ouvert ou fermé. En pratique la largeur de la bande d'hystérésis est fixée à 5% du courant nominal. Cependant elle ne garantit pas d'une manière systématique le respect de la fréquence maximale de commutation des semi-conducteurs [16]. Le Schéma de principe est donné par la Figure (2.12)

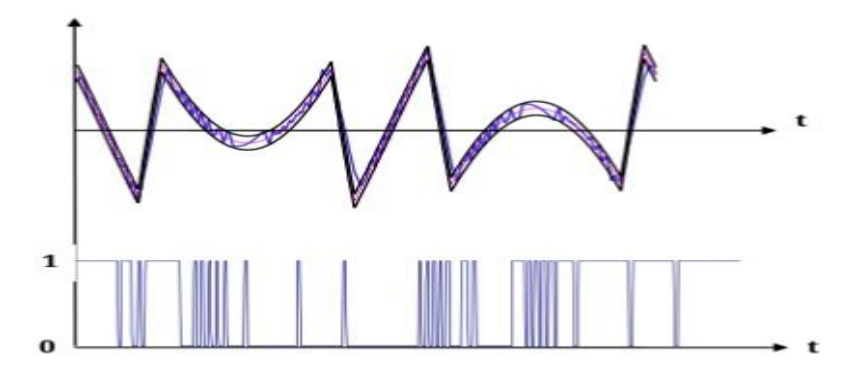

**Figure(2.12) :** Bande d'hystérésis et signal de commande d'un interrupteur

Le schéma synoptique de la commande des courants du filtre actif par des régulateurs à hystérésis est donné par la figure (2.13) :

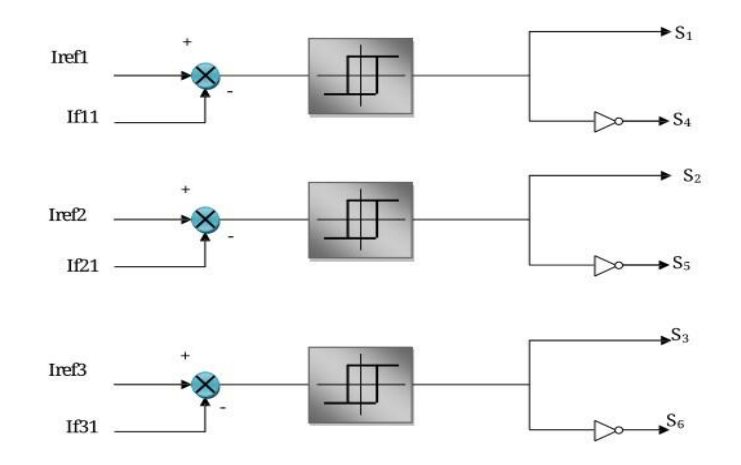

**Figure(2.13) :** Commande par hystérésis d'un filtre actif parallèle

#### **2.6. Filtre actif parallèle**

Il est appelé aussi compensateur shunt, il est connecté en parallèle sur le réseau de distribution (figure (2.14)), il est habituellement commandé comme un générateur de courant. Son principe est d'injecter dans le réseau électrique des courants harmoniques  $I_{inj}$  égaux à ceux absorbés par la charge non linéaire mais en opposition de phase, de telle sorte que le courant fourni par le réseau *I<sup>s</sup>* soit sinusoïdal et en phase avec la tension simple correspondante [17]. Ainsi, il empêche les courants harmoniques, réactifs et déséquilibrés de circules à travers l'impédance du réseau. Par conséquent, il améliore le taux de distorsion en courant et en tension.

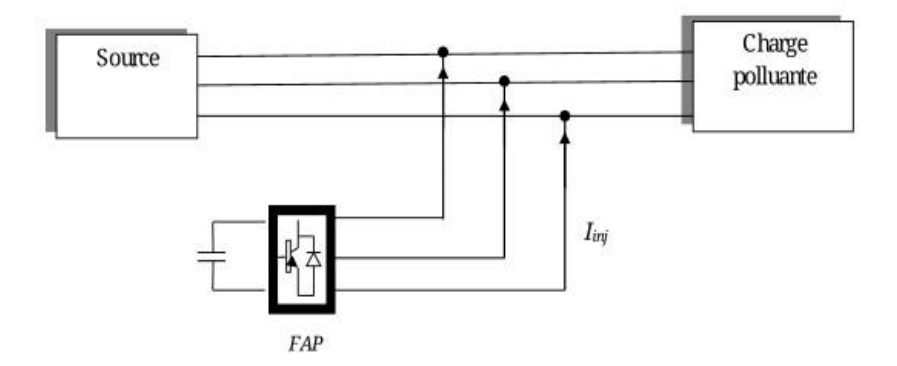

**Figure (2.14)** : Montage d'un filtre actif parallèle

#### **2.6.1 Principe de filtre actif parallèle**

Le principe du filtre actif parallèle consiste à générer des harmoniques en opposition de phase à ceux existant sur le réseau [16]. Il permet donc de supprimer au point de raccordement tous les harmoniques de courants de charge non linéaire. En générale, le filtre actif parallèle est utilisé pour la dépollution des réseaux BT et MT. Son impédance totale vis à vis de la source et de la charge lui confère une bonne au to-adaptabilité avec les performances appréciables. Sa structure est la suivante :

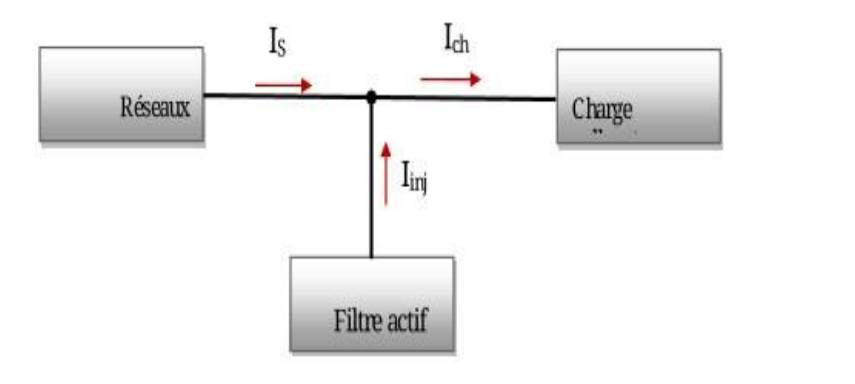

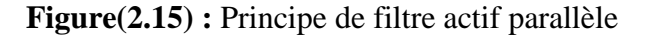

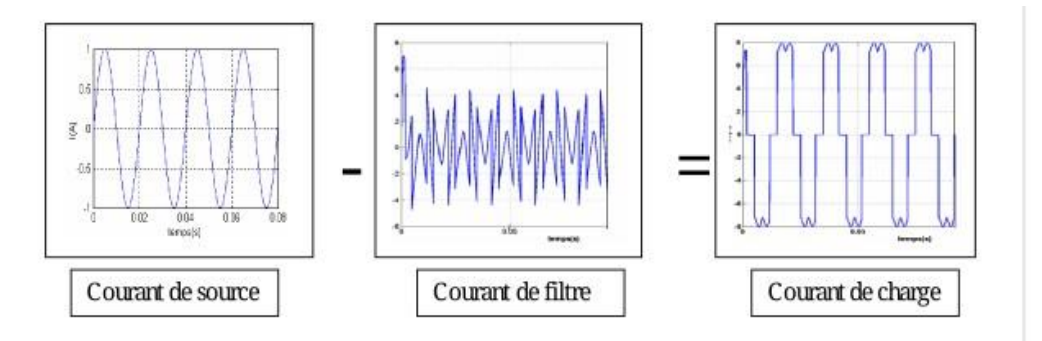

**Figure (2.16) :** Schéma représenté courant de charge

Le filtre actif se compose de deux parties (voire la figure (2.17)), la partie puissance et la partie commande [7]. La partie puissance est constituée d'un élément de stockage d'énergie, d'onduleur triphasé et d'un filtre de sortie de nature inductive.

La partie commande, on a le bloc d'identification des courants de références, le contrôle des courants injectés au réseau ainsi que la commande des interrupteurs.

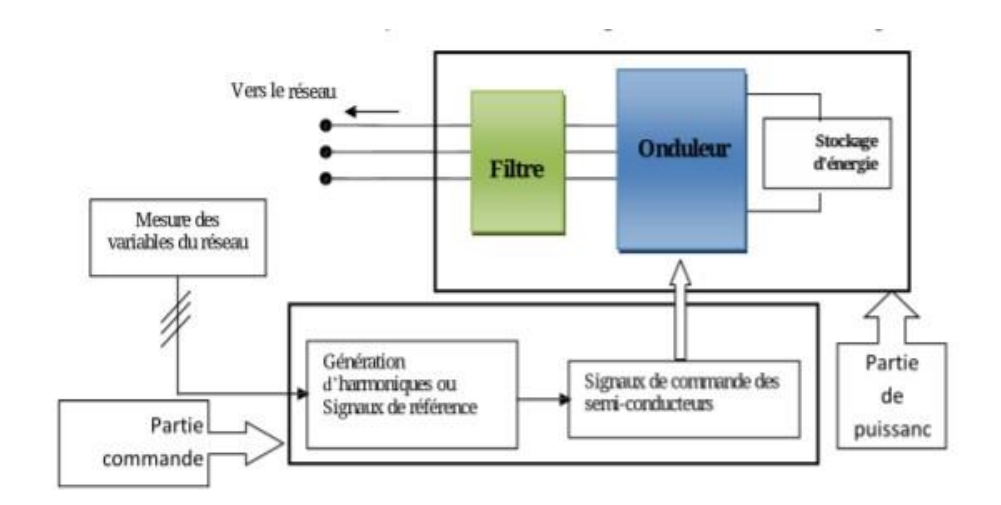

**Figure (2.17) :** schéma synoptique d'un filtre actif parallèle

#### **2.6.5 Commande du filtre actif parallèle**

La stratégie de contrôle se base sur la détection des courants perturbateurs au niveau de la charge polluante.

#### **2.6.5.1 La méthode d'identification des courants de références**

#### **2.6.5.1.1 Généralités sur les méthodes d'identification**

Pour commander le filtre actif, il faut une identification des courants harmoniques de la charge polluante, ces derniers seront en effet comme référence des courants du filtre actif.

Il y a deux méthodes d'identification de courant perturbateur [3]:

- ➢ La première utilise la transformée de Fourier dans le domaine fréquentiel, pour extraire les harmoniques du courant. Cette méthode est bien adaptée aux charges où le contenu harmonique varie lentement. Elle donne aussi l'avantage de sélectionner les harmoniques individuellement et de ne choisir de compenser que les plus prépondérants. Il est à noter que cette méthode nécessite une grande puissance de calcul afin de réaliser, en temps réel, toutes les transformations nécessaires pour extraire les harmoniques.
- ➢ La deuxième méthode est basée sur le calcul des puissances instantanées dans le domaine temporel. Certaines de ces méthodes se basent sur le calcul des puissances harmoniques de la charge non linéaire. D'autres peuvent être utilisées pour compenser à la fois les courants harmoniques et la puissance réactive.

Récemment, des nouvelles méthodes d'identification ont été présenté pour donner le choix de compenser un ou plusieurs, voire même tous les types de courants perturbateurs. En effet, en

se basant sur la régulation de la tension continue et sur celles du réseau électrique au point de raccordement, nous pouvons compenser à la fois tous les courants perturbateurs, tout en offrant la possibilité de réguler la tension de charge. Cette méthode qui ne peut être implantée que numériquement, ne garantit pas une compensation parfaite de la puissance réactive, de même que la régulation de tension n'assure pas toujours une bonne qualité à la tension de charge.

#### **2.6.5.1.2 Principe du fonctionnement de la méthode des puissances instantanées**

Cette méthode d'identification des courants perturbateurs est très simple, qui se résume à l'élimination de composantes continues [3].

Le courant absorbé par la charge contient une composante fondamentale et des composantes harmoniques, le filtre actif doit générer un courant dont le spectre contient toutes les composantes à compenser du courant de la charge en opposition de phase, cette méthode est utilisée uniquement en triphasé.

Les références harmoniques sont obtenues en mesurant le courant de la charge et la tension au point de raccordement du filtre actif au réseau. La méthode utilisée est basée sur le calcul des puissances active et réactive instantanées.

Ce principe consiste à séparer le fondamental du reste du signal. Ceci est réalisé en le mettant dans le domaine continu en utilisant la transformation de Concordia  $(\alpha,\beta)$ .

 $\triangleright$  Soient respectivement  $V_a$ ,  $V_b$ ,  $V_c$  et  $I_a$ ,  $I_b$ ,  $I_c$  les tensions et courantsd'unsystème triphasé équilibré :

$$
\begin{cases}\nv_a = \sqrt{2}V\sin(\omega t) \\
v_b = \sqrt{2}V\sin(\omega t + \frac{2\pi}{3}) \\
v_c = \sqrt{2}V\sin\left(\omega t - \frac{2\pi}{3}\right)\n\end{cases}
$$
\n(2.12)

La transformation de ces grandeurs, en grandeurs biphasées par application de la transformation de Concordia, donne les expressions suivantes :

$$
\begin{bmatrix}\nV_{\alpha} \\
V_{\beta} \\
V_{0}\n\end{bmatrix} = \sqrt{\frac{2}{3}} \begin{bmatrix}\n1 & -\frac{1}{2} & \frac{1}{2} \\
0 & \frac{\sqrt{3}}{2} & -\frac{\sqrt{3}}{2} \\
\frac{1}{\sqrt{2}} & \frac{1}{\sqrt{2}} & \frac{1}{\sqrt{2}}\n\end{bmatrix}\n\begin{bmatrix}\nV_{\alpha} \\
V_{b} \\
V_{c}\n\end{bmatrix} = \n\begin{cases}\nV_{\alpha} = \sqrt{\frac{3}{2}}(V_{a} - \frac{V_{b}}{2} - \frac{V_{c}}{2}) \\
V_{\beta} = \frac{1}{\sqrt{2}}(V_{b} - V_{c})\n\end{cases}
$$
\n(2.13)\n
$$
V_{0} = \frac{1}{\sqrt{3}}(V_{a} + V_{b} + V_{c})
$$
\n
$$
\begin{bmatrix}\nI_{\alpha} \\
I_{\beta} \\
I_{c}\n\end{bmatrix} = \sqrt{\frac{2}{3}} \begin{bmatrix}\n1 & -\frac{1}{2} & \frac{1}{2} \\
0 & \frac{\sqrt{3}}{2} & -\frac{\sqrt{3}}{2}\n\end{bmatrix}\n\begin{bmatrix}\nI_{\alpha} \\
I_{b} \\
I_{c}\n\end{bmatrix} = \n\begin{cases}\nI_{\alpha} = \sqrt{\frac{3}{2}}(I_{a} - \frac{I_{b}}{2} - \frac{I_{c}}{2}) \\
I_{\beta} = \frac{1}{\sqrt{2}}(I_{b} - I_{c})\n\end{cases}
$$
\n(2.14)

$$
\begin{bmatrix} 1 \\ 0 \end{bmatrix} \quad \sqrt[3]{\frac{1}{2}} \quad \frac{2}{\sqrt{2}} \quad \frac{2}{\sqrt{2}} \quad \frac{1}{\sqrt{2}} \end{bmatrix} \begin{bmatrix} 0 \\ 1 \\ 0 \end{bmatrix} \quad \begin{bmatrix} 1 \\ 0 \end{bmatrix} \quad \frac{1}{\sqrt{2}} \cdot \frac{1}{\sqrt{2}} \cdot \frac{1}{\sqrt{2}}
$$

Il est ainsi possible de calculer les grandeurs P,Q telles que :

$$
\begin{bmatrix} P \\ Q \end{bmatrix} = \begin{bmatrix} V_{\alpha} & V_{\beta} \\ -V_{\beta} & V_{\alpha} \end{bmatrix} \begin{bmatrix} I_{\alpha} \\ I_{\beta} \end{bmatrix}
$$
 (2.15)

Dans le cas général, chacune des puissances P et Q comporte une partie continue et une partie alternative, ce qui nous permet d'écrire l'expression ci-dessous :

$$
P = \overline{P} + \widetilde{P}
$$
 (2.16)

$$
Q = \overline{Q} + \widetilde{Q} \tag{2.17}
$$

D'où :

 $\overline{P}$ : Une puissance continue liée à la composante fondamentale active du courant.

 $\overline{Q}$ : Une puissance continue liée à la composante fondamentale réactive du courant.

P et Q : des puissances alternatives liées à la somme des composantes perturbatrices du courant.

A partir de l'équation (2.15), nous pouvons recalculer les courants dans le repère $\alpha \beta$  comme lemontre l'équation suivante [3] :

$$
\begin{bmatrix} I_{\alpha} \\ I_{\beta} \end{bmatrix} = \frac{1}{v_{\alpha}^2 + v_{\beta}^2} \begin{bmatrix} V_{\alpha} & -V_{\beta} \\ V_{\beta} & V_{\alpha} \end{bmatrix} \begin{bmatrix} P \\ Q \end{bmatrix}
$$
 (2.18)

En considérant les équations (2.16), (2.17) et (2.18), nous pouvons séparer le courant dans le  $rep\`ere\alpha,\beta$ en trois composantes, active et réactive à la fréquence fondamentale et les harmoniques.

Ceci conduit à [21]:

$$
\begin{bmatrix}\nI_{\alpha} \\
I_{\alpha}\n\end{bmatrix} = \frac{1}{\Delta} \begin{bmatrix}\nV_{\alpha} & -V_{\beta} \\
V_{\beta} & V_{\alpha}\n\end{bmatrix} \begin{bmatrix}\n\overline{P} \\
0\n\end{bmatrix} + \frac{1}{\Delta} \begin{bmatrix}\nV_{\alpha} & -V_{\beta} \\
V_{\beta} & V_{\alpha}\n\end{bmatrix} \begin{bmatrix}\n0 \\
\overline{Q}\n\end{bmatrix} + \frac{1}{\Delta} \begin{bmatrix}\nV_{\alpha} & -V_{\beta} \\
V_{\beta} & V_{\alpha}\n\end{bmatrix} \begin{bmatrix}\n\widetilde{P} \\
\widetilde{Q}\n\end{bmatrix} (2.19)
$$

Avec  $\Delta = V_\alpha^2 + V_\beta^2$  supposé constant dans l'hypothèse d'une tension sinusoïdale équilibrée du réseau électrique.

#### ➢ **Séparation des puissances perturbatrices**

Afin de ne garder que la partie relative aux harmoniques, la composante continue de la puissance doit être filtrée. Cette séparation est réalisée en utilisant un filtre passe bas avec un soustracteur comme le présente la figure (2.18), [3].

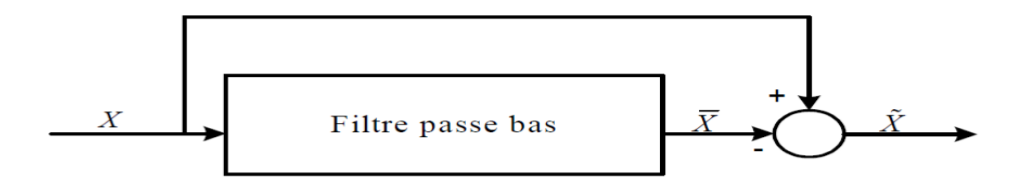

**Figure (2.18) :** Schéma synoptique de la séparation des puissances perturbatrices.

X : C'est la puissance P ou Q.

L'ordre de ce filtre passe bas définit la dynamique et l'efficacité de la méthode d'identification. Dans notre cas, nous avons choisi un filtre passe bas du deuxième ordre, donné par l'expression suivante :

$$
F_B = \frac{{\omega_0}^2}{P^2 + 2\xi\omega_0 + \omega_0^2}
$$
 (2.20)

La fréquence de coupure,  $f_c = \omega_0/2\pi$ , est choisi pour que le filtre de puissance puisse bloquertoute composante perturbatrice des puissances instantanées $(\widetilde{X})$ . Elle doit aussi permettre le passage des composantes continues représentant les puissances active et réactive à la fréquences fondamentale  $(\bar{X})$ .

#### ➢ **Identification des courants de référence**

Les courants perturbateurs triphasés qui représentent les courants identifiés, dits courants de référence I<sub>ref</sub>, sont calculés à partir des références de courant dans le repère  $(\alpha, \beta)$  après le filtrage de la puissance instantanée active et réactive (2.21). D'où la transformation inverse permet le calcul ces références de courants (2.22)

$$
\begin{bmatrix}\nI_{\text{r\'et}\alpha} \\
I_{\text{r\'et}\beta}\n\end{bmatrix} = \frac{1}{\Delta} \begin{bmatrix}\nV_{\text{s}\alpha} & -V_{\text{s}\beta} \\
V_{\text{s}\beta} & V_{\text{s}\alpha}\n\end{bmatrix} \begin{bmatrix}\nP_{\text{r\'et}} \\
Q_{\text{r\'et}}\n\end{bmatrix}
$$
\n(2.21)

$$
\begin{bmatrix}\nI_{\text{r\acute{e}f1}} \\
I_{\text{r\acute{e}f2}} \\
I_{\text{r\acute{e}f3}}\n\end{bmatrix} = \sqrt{\frac{2}{3}} \begin{bmatrix}\n1 & 0 \\
-\frac{1}{2} & \frac{\sqrt{3}}{2} \\
-\frac{1}{2} & -\frac{\sqrt{3}}{2}\n\end{bmatrix} \begin{bmatrix}\nI_{\text{r\acute{e}f\alpha}} \\
I_{\text{r\acute{e}f\beta}}\n\end{bmatrix}
$$
\n(2.22)

 $I_{\text{r\'{e}f\alpha}}$ , $I_{\text{r\'{e}f\beta}}$ : Courants perturbateurs calculés dans le repère α, β à partir des courants réactifs etharmoniques de la relation (2.22) [3].

Le schéma de la figure (2.19), illustre les différentes étapes permettant l'extraction des courants de référence à partir des courants de charge ich123 et des tensions vs123 mesurés au point de raccordement.

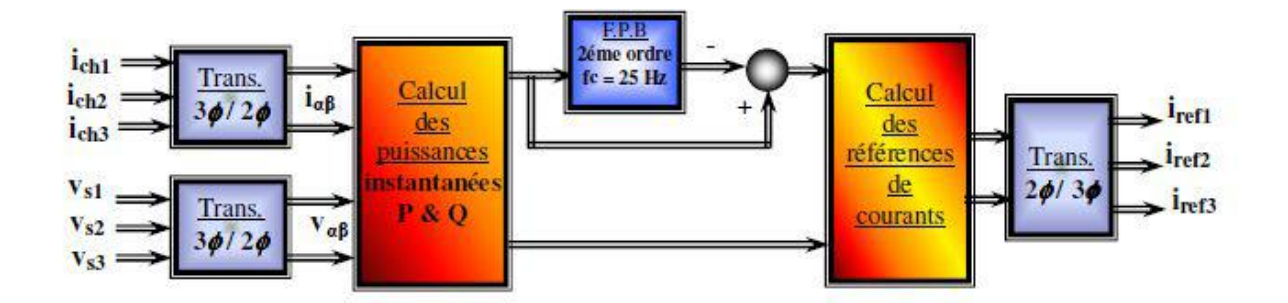

**Figure (2.19) :** Méthode p, q d'extraction des courants de référence

#### **2.7 Conclusion**

Dans ce chapitre, la modélisation et commande du PV connecté au réseau par filtre actif parallèle a été présenté. Dans la première partie, le convertisseur DC-DC a été montré, sa fonction principale et sa modélisation ont été discutées, après ça, la méthode de perturbation et d'observation a été choisie pour assurer le MPPT du générateur PV. La seconde partie a été consacrée à la présentation du filtre actif parallèle, les parties puissance et commande ont été représentées. Dans la partie puissance, l'onduleur triphasé a été présenté et modélisé. Dans la partie commande, la méthode de puissance instantanée a été utilisé pour générer les courants de référence, tandis que la commande hystérésis a été sélectionné pour contrôler le courant injecté par le filtre actif parallèle

# **Chapitre 3 :**

# **Simulation du système PV connecté au réseau électrique utilisant un filtre actif parallèle**

## **3.1. Introduction**

Dans ce chapitre, on présentera une étude de simulation d'un système PV raccordé au réseau utilisant un filtre actif parallèle. Ce système est comprisd'un générateur PV, un convertisseur survolteur avec la commande MPPT (perturbation et observation) et un filtre actif parallèle commandé par la commande hystérésis de courant.

L'objectif principal est de présenter les résultats de simulation de chaque partie de système PV-FAP dans différentes conditions de fonctionnement, après cela, les résultats liés au système global seront extraits pour démontrer l'étude théorique.

## **3.2. Système PV connecté au réseau proposé**

Le système PV proposé contient un générateur PV, un hacheur survolteur commandé par la commande MPPT« perturbation et observation », un onduleur triphasé commandé par la commande hystérésis, le réseau électrique, une charge non linéaire et un filtre actif**.** La figure (3.1) représente le schéma synoptique d'un système PV connecté au réseau électrique.

## **3.3. Simulation des différentes parties du système**

Pour faire une étude de simulation du système ainsi ses différentes parties, on utilise l'environnement MATLAB/SIMULINK. Cet outil comprend des modules optionnels qui sont parfaitement intégrés à l'ensemble ; une vaste gamme de bibliothèques de fonctions spécialisées (Toolboxes), des bibliothèques de blocs simulations spécialisés (Blocksets), d'autres modules dont un compilateur, un générateur de code C, un accélérateur, un ensemble d'outils intégrés dédiés au Traitement du Signal : le DSP Workshop. Ainsi l'environnement SIMULINK qui est une plate-forme de simulation multi-domaine et de modélisation des systèmes dynamiques. Il fournit un environnement graphique et un ensemble de bibliothèques contenant des blocs de modélisation qui permettent le design précis, la simulation, l'implémentation et le contrôle de systèmes de communications et de traitement du signal[24].

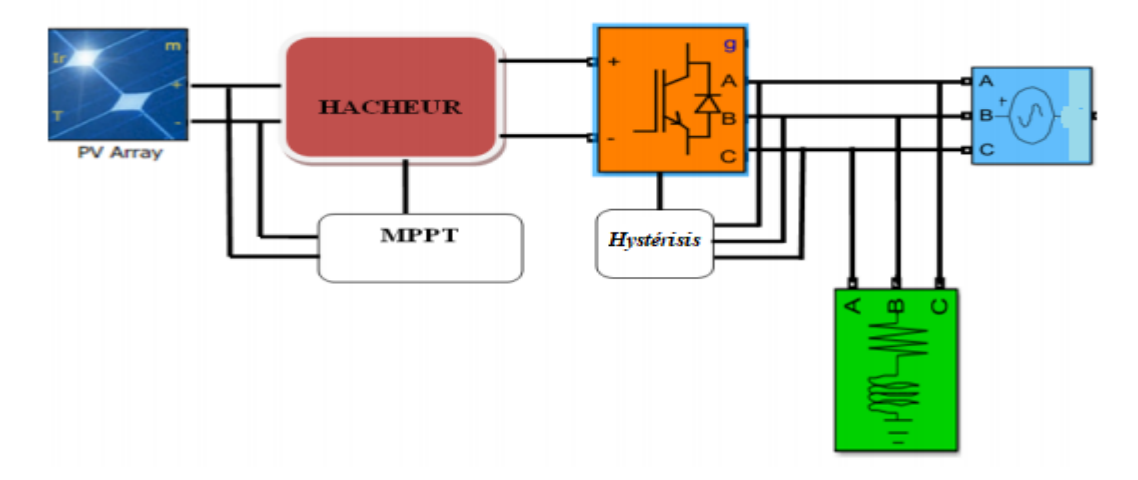

**Figure (3.1):**Schéma synoptique d'un système PV connecté au réseau électrique

#### **3.3.1. Simulation du générateur PV**

Le module PV 1Soltech 1STH-215-P est choisi pour la simulation. Il contient (60) cellules solaires du silicium multi cristallines, et fournit une puissance maximum nominale de 213.15W. Les caractéristiques physiques et électriques de ce module PV sont données par le tableau (3.1).

| Caractéristiques électriques       | <b>Valeurs</b> |
|------------------------------------|----------------|
| Puissance maximale (Pm)            | 213.15W        |
| Tension à puissance maximale (Vop) | 29V            |
| Courant à puissance maximale (Iop) | 7.35A          |
| Tension en circuit ouvert(Voc)     | 36.3V          |
| Courant de court-circuit (Isc)     |                |

**Tableau (3.1)** : Caractéristiques électriques du module PV 1Soltech 1STH-215-P dans les conditions standards «CST»

Nombre total de cellules en série (Ns) 60

Le générateur PV, utilisé dans cette simulation, est constitué de 2 rangés en parallèle, chaque rangé contient de 2 modules PV en série de types « 1Soltech 1STH-215-P ». Nous étudions l'influence des paramètres extérieurs, l'éclairement et la température sur les caractéristiques I=f(V) et P=f(V). Le schéma de générateur PV dans l'environnement MATLAB-SIMULINK est représenté par la figure (3.2).

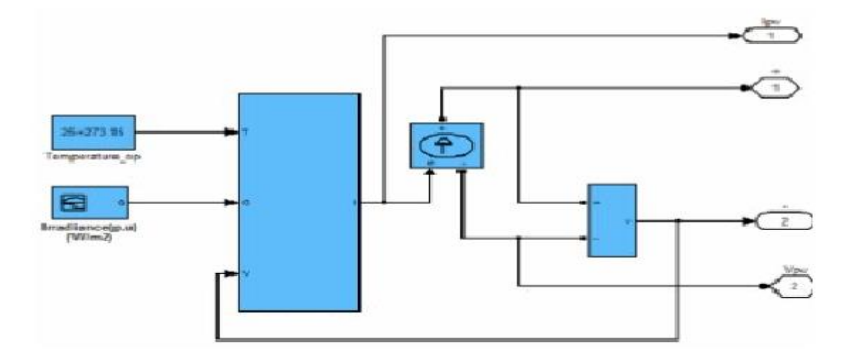

**Figure (3.2) :** Modèle de simulation d'un générateur PV

La simulation dumodule PV de type « 1Soltech 1STH-215-P » sous les conditions standard (E=1000 w/m² et T=25°), a donné les courbes I =f(V) et P =f(V) présenté dans la figure (3.3).

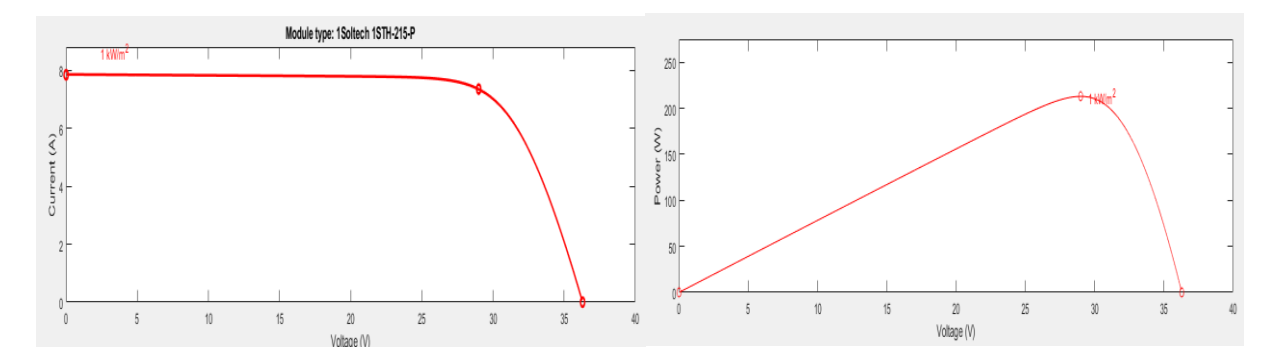

**Figure (3.3) :** Résultats de simulation des caractéristiques du module PV« 1Soltech 1STH-215-P » (a) I = f(V) (b) P = f(V)

L'influence de la température est importante et a des conséquences pour la conception des modules et des systèmes PV. La température est un paramètre essentiel puisque les cellules sont exposées aux rayonnements solaires, susceptibles de les échauffer. De plus, une partie du rayonnement absorbé n'est pas convertie en énergie électrique, il se dissipe sous forme de chaleur ; c'est pourquoi la température de la cellule Tc est toujours plus élevée que la température ambiante Ta.

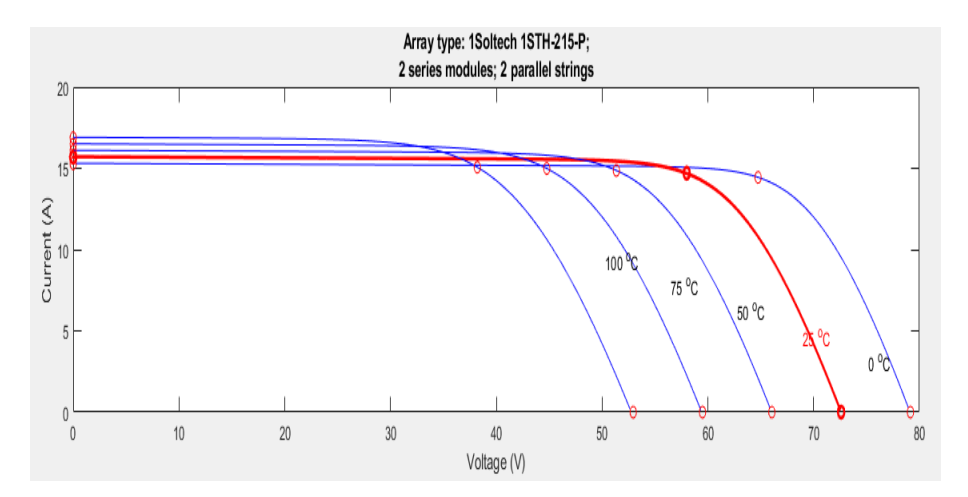

**Figure (3.4):**Résultats de simulation de la caractéristique I =f(V) du générateur PV pour différente températures

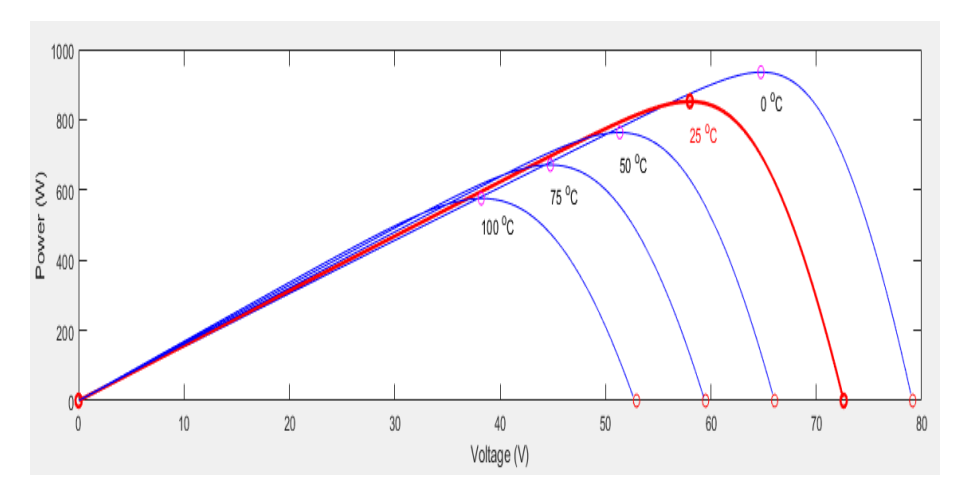

**Figure (3.5):**Résultats de simulation de la caractéristique P =f(V)du générateur PV pour différente températures

La figure (3.4) montre l'influence de la température sur la caractéristique I =f(V). Il est essentiel de comprendre l'effet de changement de la température d'un module sur la caractéristique I= $f(V)$ . Le courant dépend de la température puisque le courant augmente légèrement à mesure que la température augmente, mais la température influe négativement sur la tension de circuit ouvert. Quand la température augmente la tension de circuit ouvert diminue. Par conséquent la puissance maximale du générateur PV subit une diminution. La

figure (3.5)illustre la variation de la puissance délivrée par le générateur PV en fonction de la tension pour différentes valeurs de la température, ce qui nous permet de déduire l'influence de la température sur la caractéristique P=f(V).

L'énergie électrique produite par un générateur PV dépend aussi de l'éclairement qu'elle reçoit sur sa surface. La figure (3.6) représente la caractéristique I=f(V) d'un générateur PV en fonction de l'éclairement, à une température ambiante constante. Le courant est directement proportionnel au rayonnement, contrairement à la tension qui ne varie que très peu en fonction de l'éclairement**.**La figure (3.7) illustre la variation de la puissance délivrée par le générateur en fonction de la tension pour différentes valeurs d'éclairement, ce qui nous permet de déduire l'influence de l'éclairement sur la caractéristique P(V).

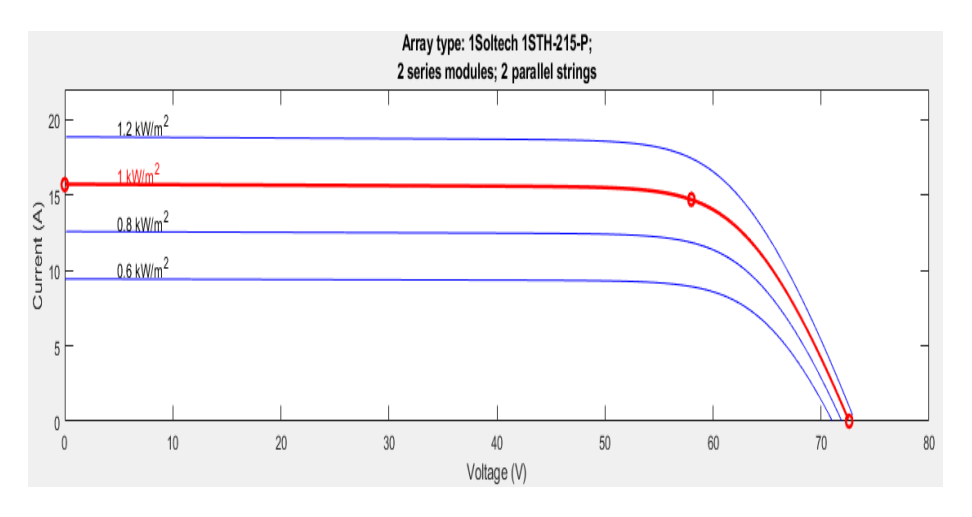

**Figure (3.6):**L'influence de l'éclairement sur la caractéristique I=f(V)

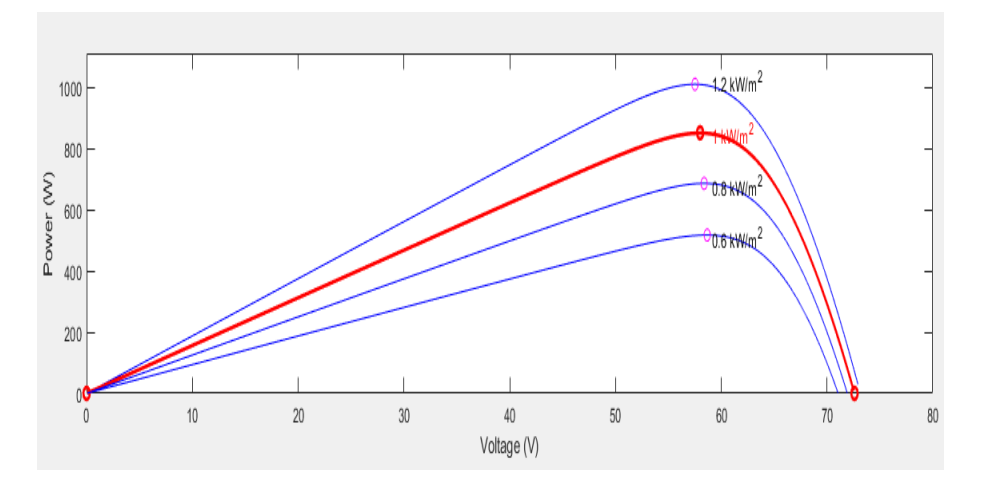

**Figure (3.7):**L'influence de l'éclairement sur la caractéristique  $P = f(V)$ 

#### **3.3.2. Simulation du système PV autonome**

Dans cette simulation, on utilise un hacheur survolteur qui est l'étage d'adaptation (DC-DC) entre le générateur PV et la charge de sortie. Cette structure correspond à un système plus communément appelé, système autonome. L'étage d'adaptation dispose d'une commande MPPT(Maximum Power Point Tracking) qui lui permet de rechercher le PPM que peut fournir un module solaire PV. Parmi ces commandes, on utilise dans ce travail la commande perturbation et observation P&O. Dans cette simulation, on a utilisé le générateur PV définie précédent et un hacheur Boost caractérisé par les caractéristiques montré dans le tableau (3.1).

**Tableau (3.2) :** Caractéristiques du hacheur Booste utilisé

| Caractéristiques        | Valeur           |
|-------------------------|------------------|
| Inductance d'entrée (L) | $0.5 \text{ mH}$ |
| Capacité d'entrée (C1)  | $0.25$ mF        |
| Capacité de sortie (C2) | $0.047$ mF       |

Cet hacheur Boost est commandé par la commande MPPT perturbation et observation P&O. Le block de la simulation du système PV adapté par la commande P&O est représenté sur la figure (3.8).

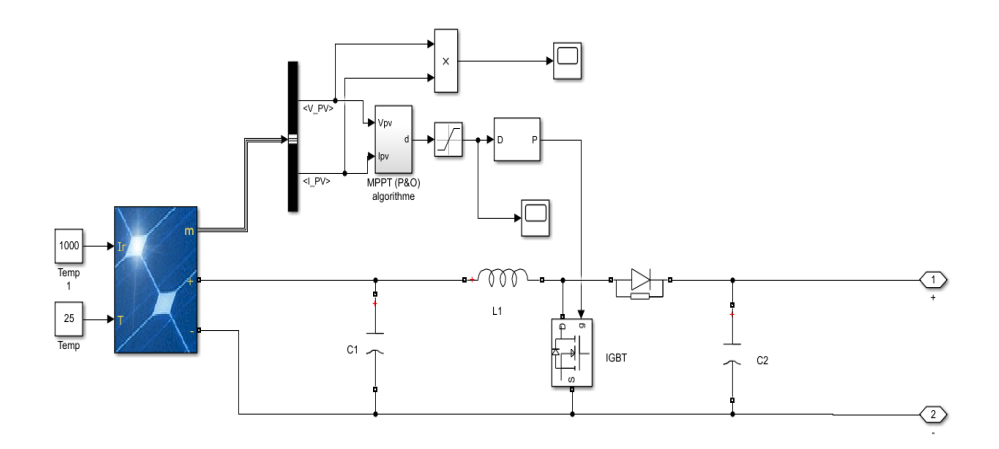

**Figure (3.8):**Block de simulation d'un système PV utilisant la commande MPPT

L'objectif fixé dans ces simulations est d'atteindre une tension suffisamment grande à partir d'une tension relativement faible en sortie du générateur PV c.à.d. de faire fonctionner le hacheur comme un hacheur survolteur avec un rapport cyclique ( $\alpha \ge 0.5$ ). La figure (3.9) représente le schéma bloc du hacheur survolteur.

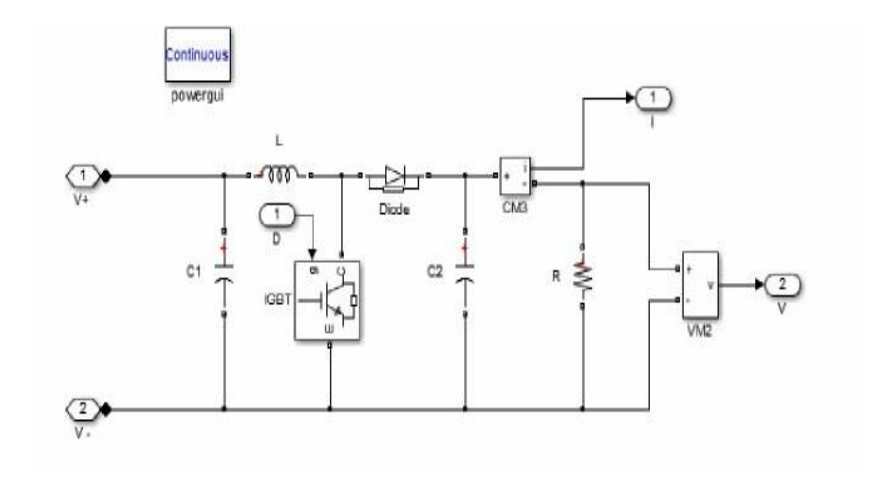

**Figure (3.9):**Schéma block du hacheur survolteur

Le schéma block de la commande MPPT sur MATLAB-SIMLUNK est représenté sur la figure (310).

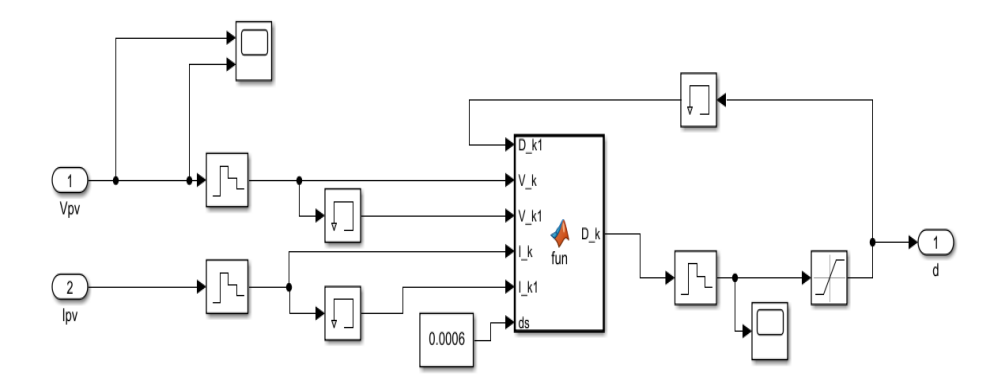

**Figure (3.10):**Schéma block de la commande MPPT P&O

# **3.4. Simulation du système PV-Filtre actif raccordé au réseau**

Pour une étude de simulation du système global, on utilise l'environnement MATLAB-SIMLINK. Ce système composé d'un générateur PV constitué de 2 rangés en parallèle, chaque rangé contient de 2 modules PV en série de types « 1Soltech 1STH-215-P », un hacheur Boost commandé par la méthode MPPT de type P&O, un onduleur triphasé commandé par la commande hystérésis, Charge non linéaire (Redresseur triphasé à diode PD3), filtre actif parallèle et un réseau. La figure (3.11) représente le schéma de simulation du système PV connecté au réseau utilisant un filtre actif parallèle. Les paramètres de simulation du filtre actif et la charge non linéaire sont cités dans le tableau (3.2):

| Paramètre                                                          | <b>Valeur</b>          |
|--------------------------------------------------------------------|------------------------|
| Source triphasé RMS, f                                             | 30V, 50 Hz             |
| Impédance de source $R_s$ , $L_s$                                  | $0.001 \Omega$ , 1 mH  |
| Impédance de la ligne coté charge $R_c$ , $L_c$                    | $0.001 \Omega$ , 10 mH |
| Charge de redresseur triphasé PD3R <sub>ch</sub> , L <sub>ch</sub> | $50 \Omega$ , 5mH      |
| Impédance de raccordement $R_f$ , $L_f$                            | $0.001 \Omega$ , 10 mH |

**Tableau (3.3)** : de paramètre de simulation

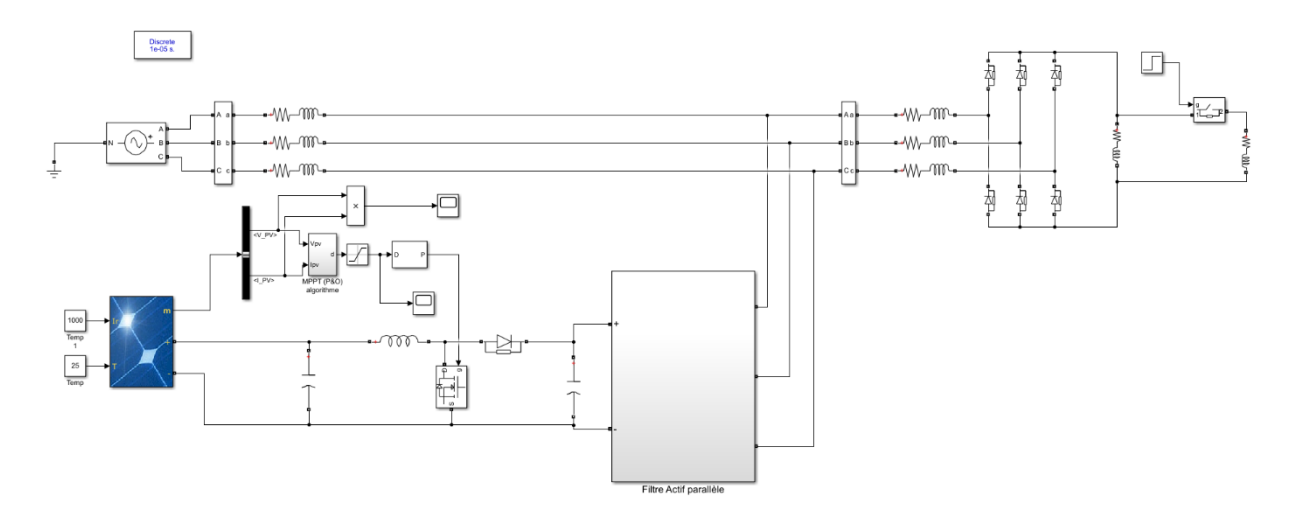

**Figure(3.11):**Schéma de simulation du système PV globale

Pour évaluer les performances du system PV-FAP, les tests utilisés sont résumés dans le tableau (3.3).

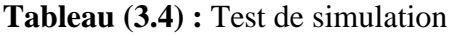

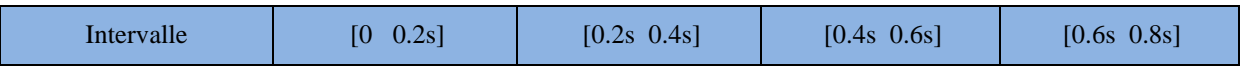

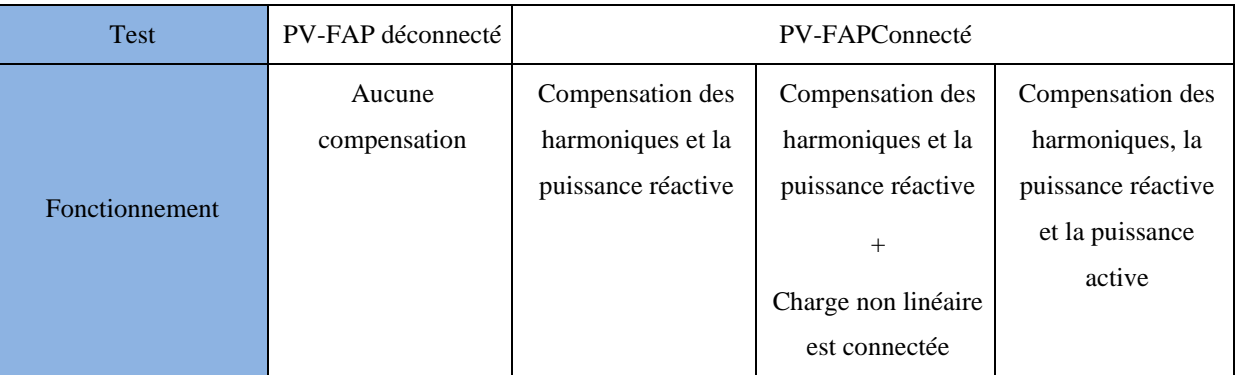

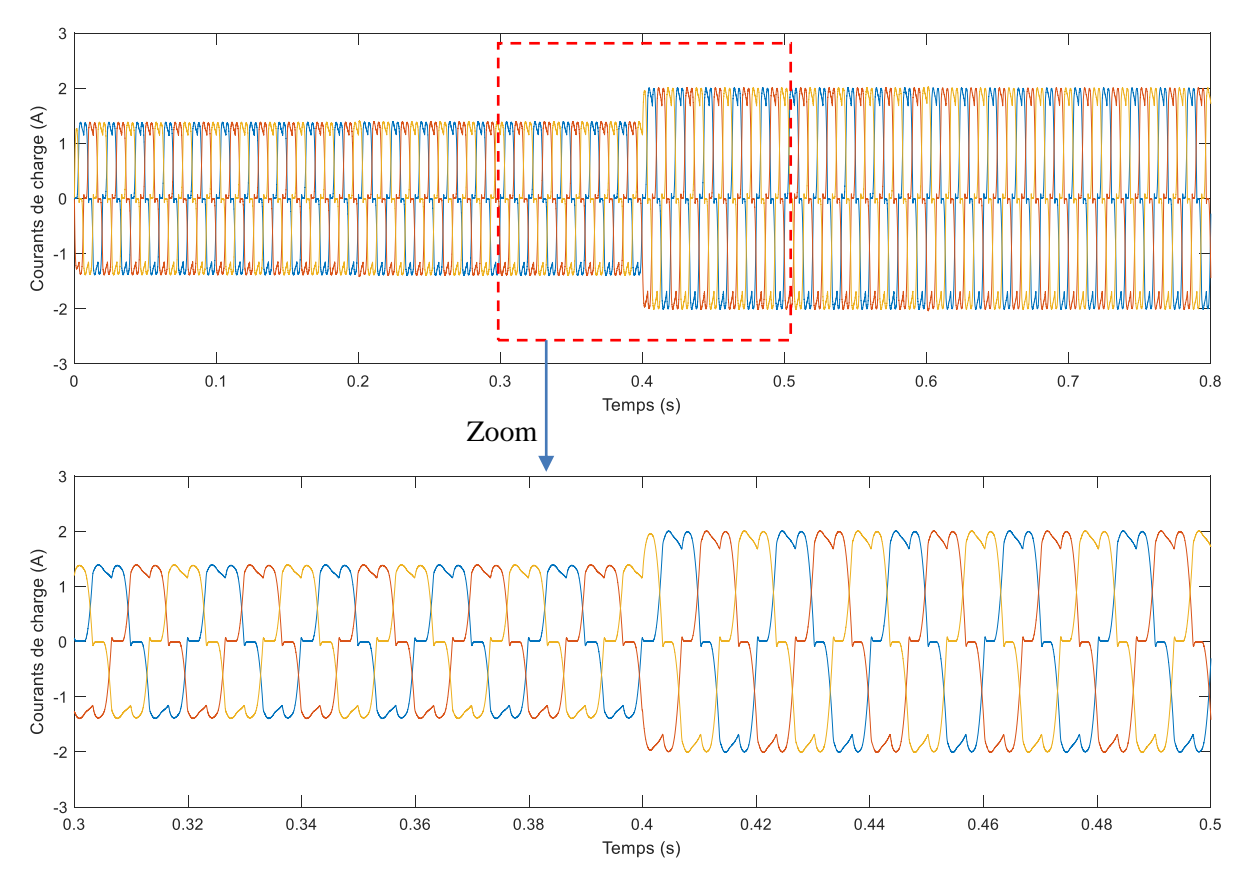

**Figure (3.12):**Courant de charge non linéaire

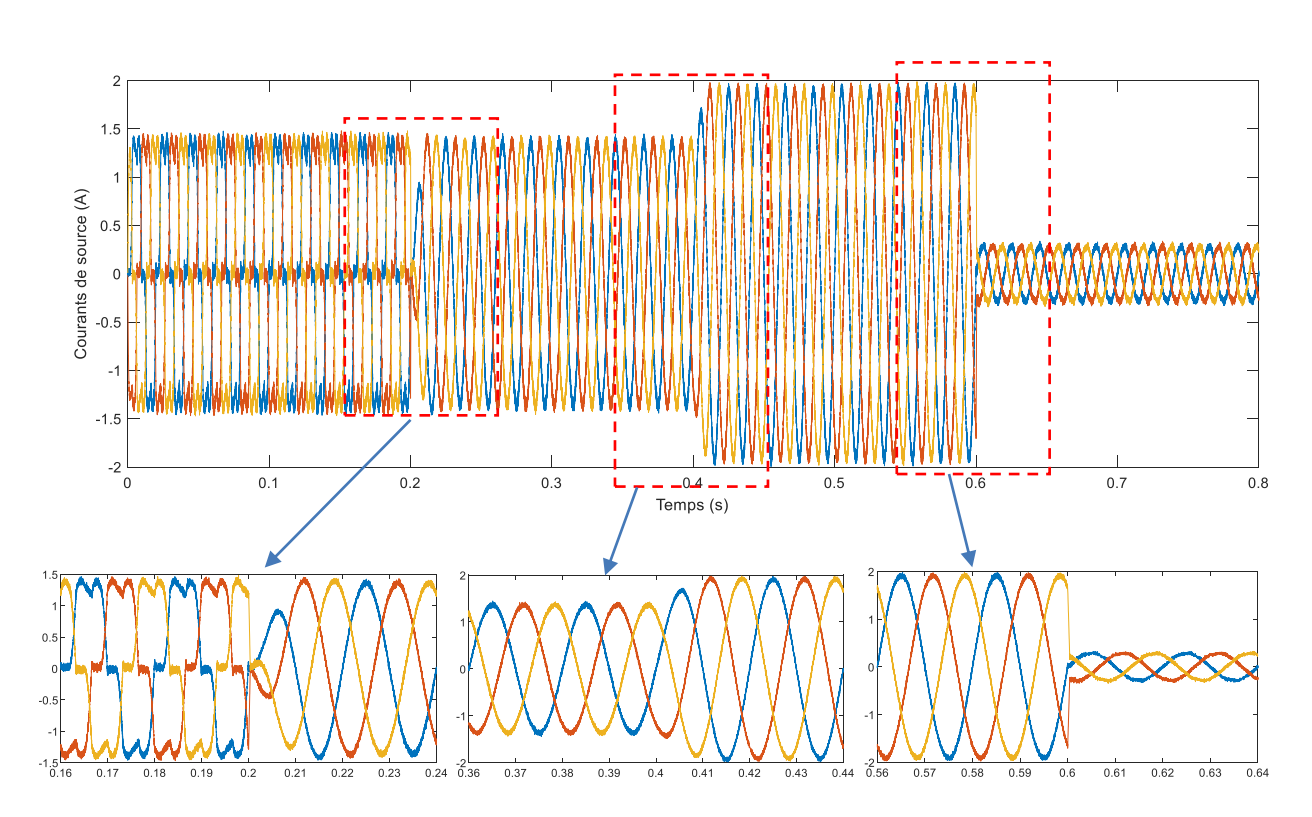

*Chapitre 3 : Simulation du système PV connecté au réseau électrique utilisant un filtre actif parallèle*

**Figure (3.13):**Courants de source

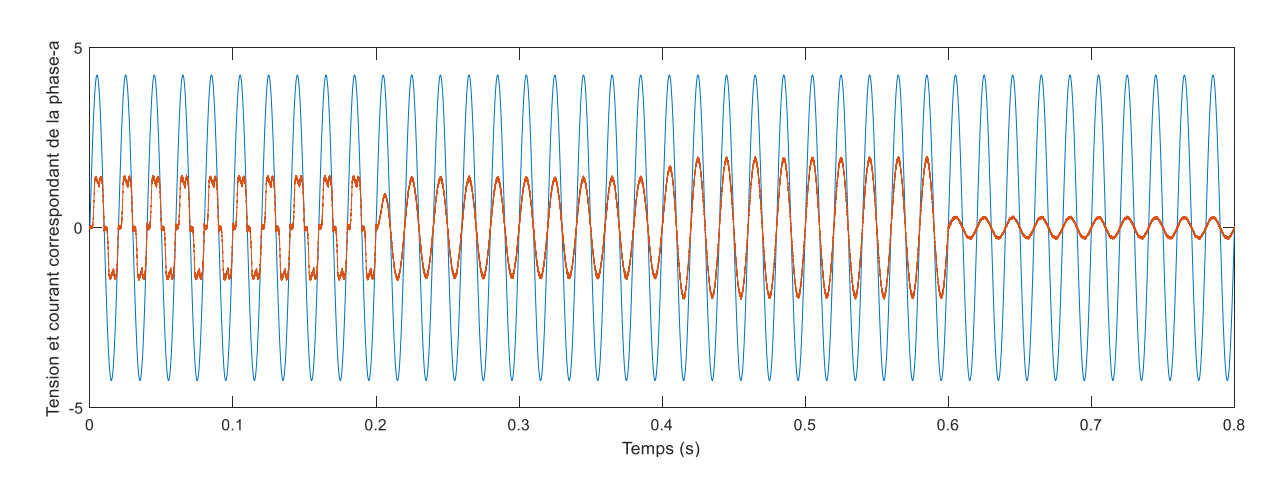

**Figure (3.14):**Tension de réseau et le courant correspondant de la phase-a

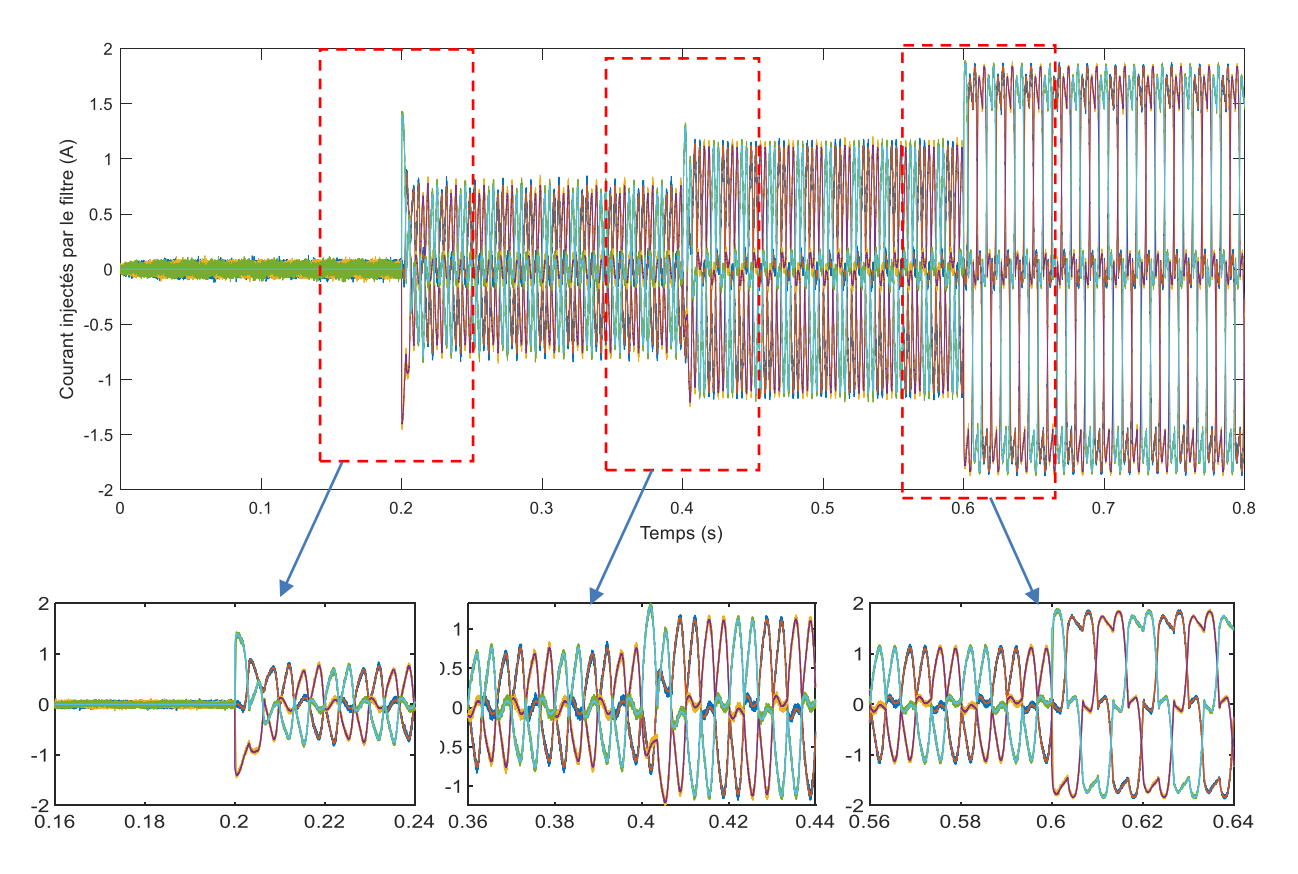

**Figure (3.15):**Courants injectés par le filtre actif parallèle

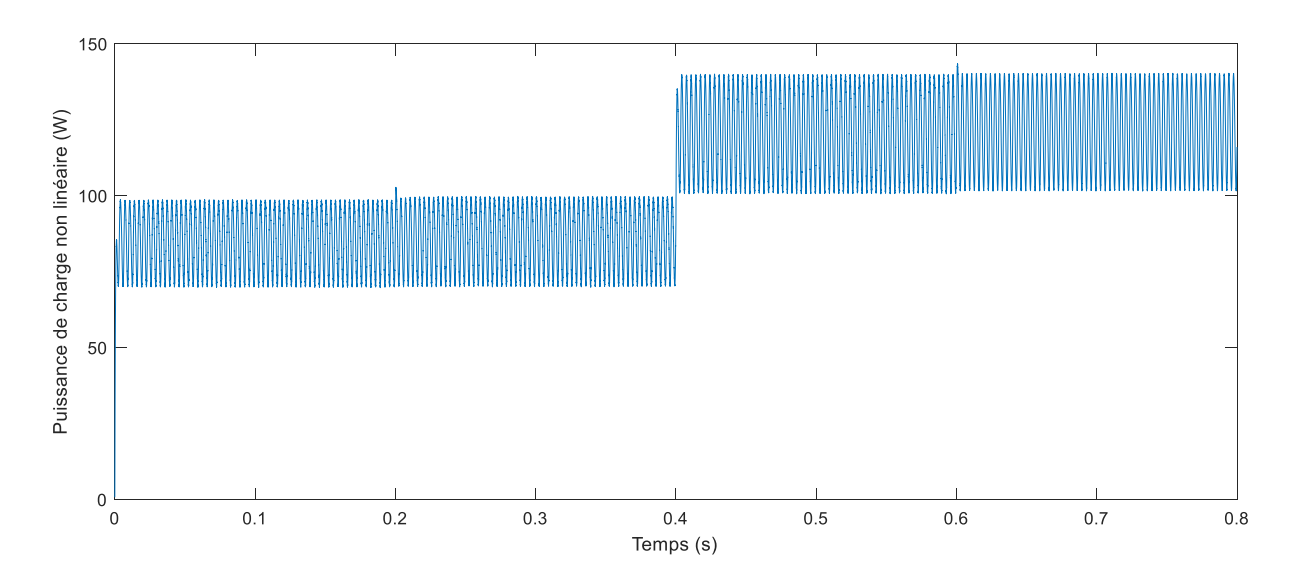

**Figure (3.16):**Puissance active de la charge non linéaire

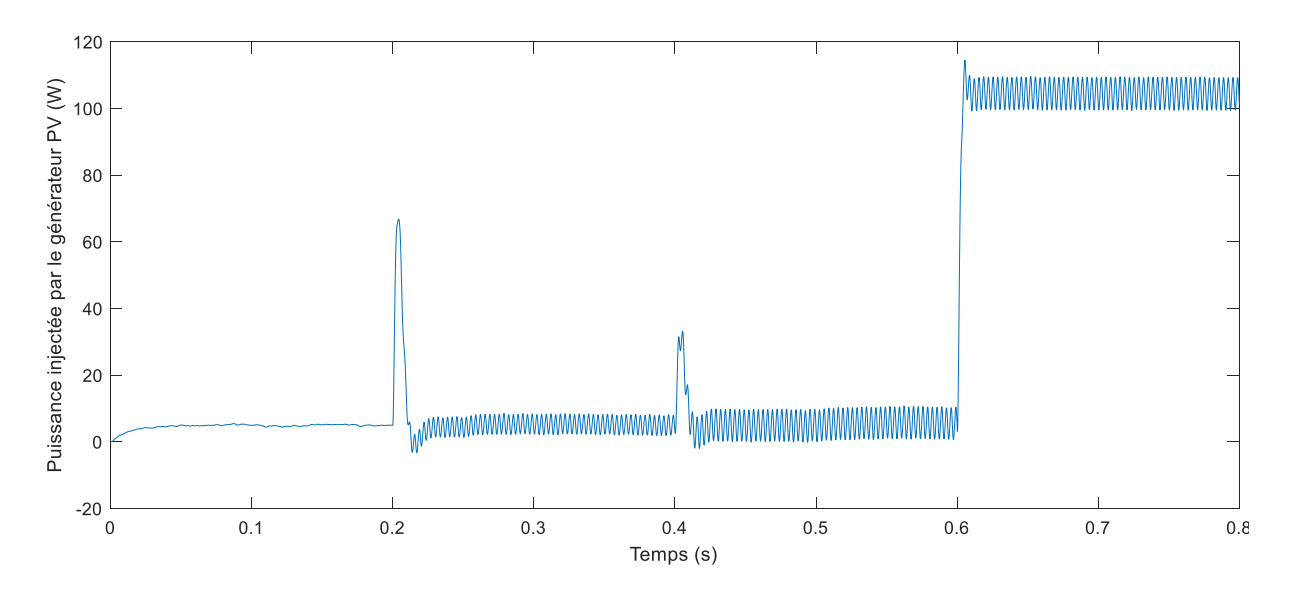

**Figure (3.17):**Puissance active injectée par le générateur PV

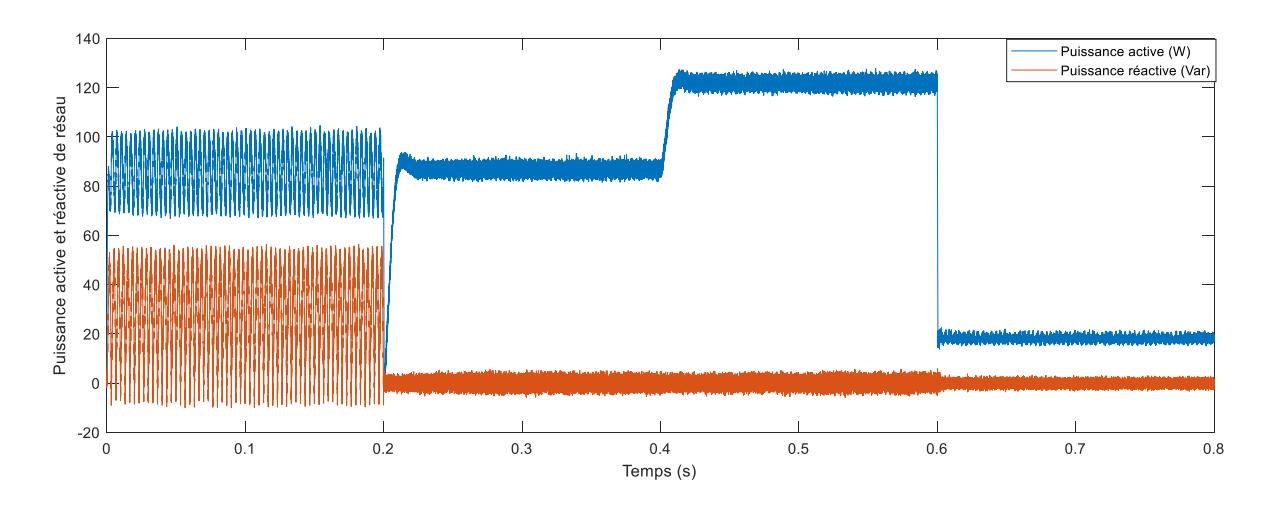

**Figure (3.18):**Puissances active et réactive du réseau

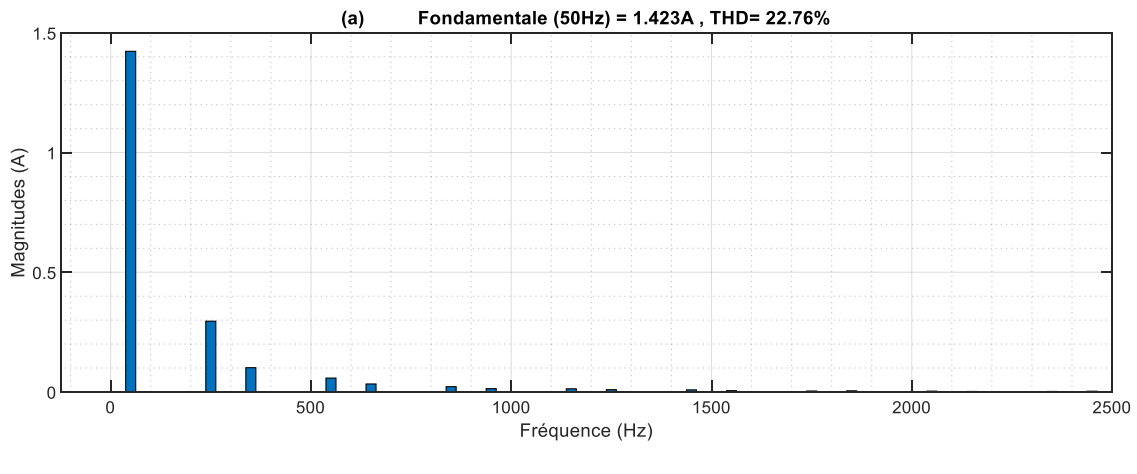

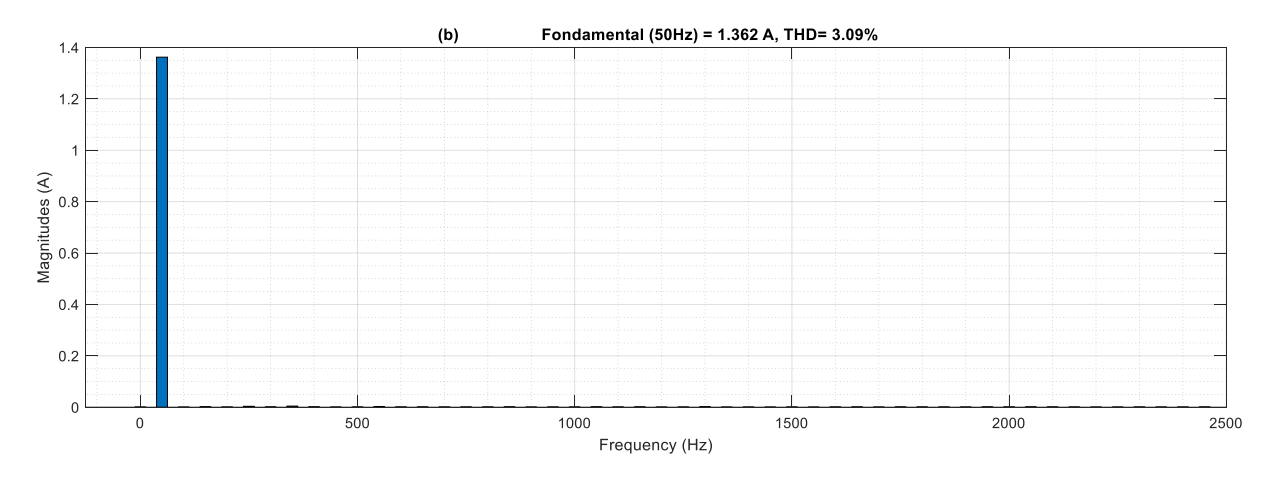

**Figure (3.19):**THD du courant de source, (a) : Avant le filtrage, (b) : Après le filtrage

#### **3.4.1. Discussion des résultats de la simulation**

#### • *Test 1 : Système PV-FAP déconnecté* **(0<***t***< 0.2s) :**

Avant 0.2s, le système PV-FAP est déconnecté, on constate que le courant du réseau est déformé et égal au courant de charge, le THD du courant du réseau avant compensation est de 22,76% (voir Figure (3.19.a)). Le courant injecté par le filtre actif parallèle est presque nul (figure (3.15)), car dans ce cas le système est déconnecté. Une ondulation significative peut être observée pour la puissance active et réactive du réseau avant compensation en raison de la présence des harmoniques (Figure (3.18)). La puissance active injectée par le générateur PV est presque nulle également dans cet intervalle (Figure (3.17)).

#### • *Test 2 : Système PV-FAP connecté* **(0.2s <***t***< 0.4s) :**

À *t* = 0,2 s, le système PV-FAP est connecté et commence à injecterle courant nécessaire pour rendre le courant du réseau exempt d'harmoniques (Figures (3.13) et (3.15)). Le THD du courant de réseau est réduit à 3,09% (voir Figure (3.19.b)). On constate également quela puissance réactive du réseau est compensée, l'ondulation de la puissance active du réseau est éliminée (figure (3.18)). Le courant source est en phase avec sa tension de phase correspondante comme illustré sur la figure (3.14), quisignifie que l'opération du facteur de puissance unitaire est réussieatteint.

#### • *Test 3 : Charge non linéaire additionnelle est ajoutée* **(0.4s <***t***< 0.6s) :**

On remarque qu'à *t* = 0.4s, le courant de charge subisse une augmentation brusque alors que celui du réseau conserve leur dynamique et leur forme sinusoïdale. La puissance active nécessaire est

délivrée par leréseau àpartir de  $t = 0.4s$ , alors qu'aucun changement n'est observé sur la puissance réactive qui poursuitsa référence de valeur nulle (figure(3.18)).

#### • *Test 4 : Compensation de la puissance active* **(0.4s <***t***< 0.6s) :**

A t = 0,6s, la référence de la puissance active PV injectée est fixée à 100W, dans ce cas, le filtre actif parallèle injecte à la fois de la puissance active et réactive et les harmoniques au réseau, on constate que la puissance active et les courants du réseau sont diminués. Parce que dans ce cas, le générateur photovoltaïque a fourni la différence entre la puissance active de charge et la puissance active du réseau. La puissance réactive du réseau est maintenue à zéro et le facteur de puissance du réseau est régulé à l'unité sur toute la plage de simulation.

# **3.5. Conclusion**

Dans ce chapitre, les résultats de la simulation pour chaque partie du système PV-FAP connecté au réseau sont fournis. Le générateur PV et système PV autonome avec la commande MPPT ont été simulés dans diverses conditions de fonctionnement. Ensuite, le système global PV-FAP est évalué sous différents tests de simulation. L'objectif principal du système PV-FAP est la capacité non seulement de compenser la puissance réactive et le courant harmonique, mais il peut également compenser la puissance active au réseau électrique. Les résultats de la simulation ont prouvé que le PV-FAP peut fournir une compensation complète du courant harmonique, de la puissance réactive, de la puissance active et peut garantir le facteur de puissance de l'unité côté réseau.

#### **Conclusion Générale**

Ce travail présente l'étude d'un système de compensation d'harmoniques à l'aide d'un système PV. L'objectif de ce système, composé d'un FAP et d'un GPV, est de compenser les perturbations générées par les charges dites non linéaires, tels que les courants harmoniques et la puissance réactive et injecter la puissance active produites par la chaine de conversion PV.

Particulièrement, le filtre actif parallèle qui constitue la meilleure solution parmi les solutions traditionnelles pour la compensation de tous les types de perturbations susceptibles d'apparaître dans un réseau basse tension.

Pour maintenir une tension constante à l'entrée DC de filtre actif parallèle et éviter la régulation de cette tension à cause des variations dues aux pertes dans le filtre actif (interrupteur et filtre de sortie), un GPV associé à un hacheur DC-DC a été utilisé. Ce dernier commandé par la technique MPPT régule la tension DC autour de sa valeur de référence générée par un algorithme d'adaptation.

Les résultats de simulation obtenus dans les différents cas considérés sont satisfaisants et confirment l'étude théorique, et notamment l'efficacité et la robustesse du système présenté : une absorption de courant quasi-sinusoïdale, facteur de puissance proche de l'unité, et compensation des puissances active et réactive.

Néanmoins le travail présenté dans le cadre de ce mémoire ouvre de larges perspectives dans le domaine de filtrage actif associé aux énergies renouvelables. Nous pouvons citer, entre autres :

- Pour l'onduleur triphasé : nous pouvons utiliser les onduleurs multiniveaux pour améliorer la qualité des signaux de sortie.
- Pour la commande MPPT nous pouvons envisager des méthodes avancées telles que celles à base des réseaux de neurones et des algorithmes génétiques.
- Nous pouvons utiliser la carte FPGA ou certain processeur pour valider l'étude théorique par des résultat pratiques.

# *Référence bibliographique*

[1]. Bouderhem Brahim,Salhi Younes, « Conception et Réalisation d'un Hacheur Boost MPPT à Base d'une Carte ARDUINO Application PV », Mémoire de Magister, Université Kasdi Marbach Ouargla le 2017.

[2]. Bel aout Abdeslam, « Etude et diagnostic des défauts fréquents aux systèmes photovoltaïques (PV) par emploi de la caractéristique courant-tension » Mémoire de Magister, Université Stif le 2014.

[3]. Bounacer Amin, « Etude et conception d'un système hybride de production d'énergie », Mémoire de Magister, Université Kasdi Marbach Ouargla le 2015.

[4].Slama Fatah , « Modélisation d'un système multi générateurs photovoltaïques interconnectés au réseau électrique »,Mémoire de Magister, Université Ferhat Abass Stif le 2011.

[5]. Meddour Youcef, Yazi Zoubir , « Etude de raccordement d'un système photovoltaïques au réseau électrique », Mémoire de Magister, Université Kasdi Merbah–Ouargla, Le 2015.

[6]. Hassaine Linda « Onduleurs photovoltaïques connectés au réseau électrique », Maître de recherche, B.Division Energie solaire photovoltaïque,

[7]. © Sa Majesté la Reine du Chef du Canada, 2001.Numéro d'inventaire : M27-01- 1592F.Also avalable in English Under the Titre:..(An Introduction to Photovoltaïque )

[8]. Bensaci Wafa, « Modélisation et simulation d'un système photovoltaïque adapté par une commande MPPT »,Mémoire de Magister, Université Kasdi Marbach Ouargla le 2012.

[9]. Boukaroura Abdelkader, « Modélisation et Diagnostic d'un Onduleur Triphasé par l'Approche BondGraph », Mémoire de Magister,Université Ferhat Abass Stif le 2009.

[10]. Lakhdara Amira, « Etede De La Commande De La Puissance E Stockage D'un Système Photovoltaïque » , Mémoire de Magister, Université Badji Mokhtar Annaba le 2019.

[11]. Okba Salah, Beddiar Walid, « Etude et réalisation d'un onduleur de tension triphasé à MLI » ,Mémoire de Magister, Université Mohamed Boudiaf M' Sila le 2019.

[12]. Zellouma Mohammed, « Étude et réalisation d'un filtre actif parallèle de puissance commandé par DSPACE1104 »,Mémoire de Magister, Université Badji Mokhtar Annaba le 2019.

[13]. Yettou miloud, Debla nacer Eddine, « Commande d'un Filtre Actif Parallèle À trois niveaux (NPC) Par différentes stratégies de commande », Mémoire de Magister, Université Mohamed B oudiaf M'Sila le 2018

[14]. Kamil Mohammed Nouiri Salih, « Commandes Non Liniers D'un Filtre Actif Parallèle »,Mémoire de Magister, Université Mohamed B oudiaf M'Sila le2010

[15]. Mr Boukadoum Aziz, «Contribution Al Analyse Et La Réduction La pollution Harmonique Dans Le Réseau », Mémoire de Magister, Université Badji Mokhtar Annaba le 2007.

[16]. Abbassane leys, « étude de la connexion au réseau électrique d'un centrale photovoltaïque machines éclectiques », Mémoire de Magister Université tizi ouzou le 2011.

[17].Adjimi Nadia ,Belaidi Wahiba, « Modélisation et commande d'un onduleur MLI », Mémoire de Magister Universitaire Larbi Ben M'hidi Oum El-Bouaghi le 2009.

[18].Zaghba Layachi, « Etude et Commande Adaptative par les Techniques Intelligentes Des Systèmes Non linéaires Application aux Systèmes Photovoltaïques », Mémoire de Magister Université Mohamed Khider – Biskra le 2017.

[19].S. benlahmidi, N. moummi, A. moummi, K. aoues, A. labod, « réalisation d'un interface de simulation des performances des isolateurs plans Courrier du Savoir »le 2012.

[20]. Aouali Abdelkader, «Stratégie de Commande d'un Filtre Actif Parallèle En Régime Déséquilibré », Master (LMD) Université Dr . Tahar Moulay de Saïda le 2018.

[21]. Baamara Abdeaziz, *«* Modélisation et contrôle d'un system photovoltaïque utilisant la technique d'espace d'état », Mémoire de Magister ,Université Kasdi Merbah–Ouargla.le 2011.

[22].Chekkaf Ikram Bouziane Mohammed Amine, « Etude et modélisation des hacheurs boost multi-niveaux dédiés aux systèmes photovoltaïques », Mémoire de Magister,Ecole Supérieure En Science Applique Tlemcen le 2019

[23].sahli Abdeslem , « filtrage actif et control de puissances :application aux systèmes photovoltaïques interconnectés au réseau », Mémoire de Magister, université Stif le 2012.

[24]. Zidane Achref eddine, Sahtout Mehdi , « les système photovoltaïque connectes au réseau », Mémoire de Magister, Université Badji Mokhtar Annaba le2017.

[25] R. Noroozian, G. B. Gharehpetian, ≪ An investigation on combined operation of active power filter with photovoltaic arrays ≫, Electrical Power and Energy Systems, no. 46, pp. 392–399, 2013

[26] Ali Reza Reisi, Mohammad H. Moradi, HemenShowkati, ≪ Combined photovoltaic and unified power quality controller to improve power quality ≫, Solar Energy, no. 88, pp. 154–162, 2013.

[27] Zheng Zeng, HuanYang, Rongxiang Zhao, Chong Chen, ≪ Topologies and control strategies of multi-functional grid-connected inverters for power quality enhancement: A comprehensive review ≫, Renewable and

Sustainable Energy Reviews, no. 24, pp. 223–270, 2013

#### *Résumé*

Ce travail présente un système de génération photovoltaïque connecté au réseau triphasé avec un facteur de puissance unité pour n'importe quelle situation de la radiation solaire. Le modèle de l'onduleur et la stratégie de contrôle à l'aide de contrôle hystérésis de courant sont présentés, le système fonctionne comme un filtre actif capable de compenser les composantes harmoniques, la puissance réactive générée par les charges non linéaires connectées au système et également injecter de l'énergie solaire dans le réseau triphasé comme une puissance active à travers un système de conversion en deux étages, composées d'un convertisseur continu-continu (DC-DC) et un onduleur continu-alternatif triphasé. Le contrôleur MPPT est appliqué pour la poursuite du point de puissance maximale du système PV dans des conditions variables d'éclairement. La tâche de la poursuite du point de puissance maximale (MPPT) dans un système de puissance PV à un objectif de continuer à affiner le système de sorte qu'il tire le maximum de puissance du générateur photovoltaïque GPV. Les résultats de simulation sont présentés pour valider la méthodologie proposée pour le système photovoltaïque connecté au réseau.

*Mots clés*— irradiation solaire, hystérésis, filtre actif, convertisseur DC-DC, GPV, MPPT.

#### *Abstract*

This work presents a three-phase grid-connected photovoltaic generation system with unity power factor for any situation of solar radiation. The model of the inverter and a control strategy using hysteresis band current controller are presented, the system operates as an active filter capable of compensate harmonic components, reactive power generated by the nonlinear loads connected to the system and also inject the solar energy into the power system as the active power by means of a two-stage conversion system, composed of a DC-DC converter and a DC-AC inverter. The MPPT controller is applied to tracking the maximum power point of PV system under variable conditions of irradiance. The task of a maximum power point (MPP) tracking (MPPT) in a PV power system is to continuously tune the system so that it draws maximum power from the GPV. Simulation results are presented to validate the proposed methodology for grid connected photovoltaic generation system.

*Keywords*— solar radiation, Hysteresis, Active filter, Harmonic, DC-DC converter, GPV, MPPT.

#### **الملخص:**

يقدم هذا العمل نظام توليد الطاقة الكهروضوئية المتصل بالشبكة ثالثية الطور مع وحدة معامل القدرة ألي حالة من حاالت اإلشعاع الشمسي. يتم تقديم نموذج العاكس وإستراتيجية التحكم باستخدام التحكم في التباطؤ الحالي ، ويعمل النظام كمرشح نشط قادر على تعويض المكونات التوافقية ، الطاقة التفاعلية الناتجة عن الأحمال غير الخطية المتصلة بالنظام و يقوم أيضًا بحقن الطاقة الشمسية في الشبكة ثالثية الطور كطاقة نشطة من خالل نظام تحويل على مرحلتين ، يتكون من محول -DC (DC-DC (DC وعاكس ثالثي األطوار AC-DC. يتم تطبيق وحدة تحكم MPPT لتتبع النقاط ألقصى طاقة لنظام الكهروضوئية تحت ظروف الإضاءة المختلفة. تهدف مهمة تتبع نقطة الطاقة القصوى (MPPT) في نظام الطاقة الكهروضوئية إلى االستمرار في ضبط النظام بحيث يحصل على أقصى طاقة من مولد الطاقة الكهروضوئية GPV. تم تقديم نتائج المحاكاة للتحقق من صحة المنهجية المقترحة للنظام الكهروضوئي المتصل بالشبكة.

**الكلمات المفتاحية** - اإلشعاع الشمسي ، التباطئ ، المرشح النشط ، محول DC-DC، GPV، MPPT.